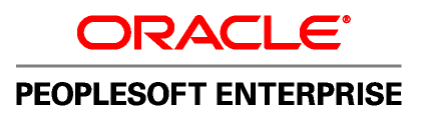

# PeopleSoft Enterprise FMS 8.4 to 9.0 Cumulative Feature Overview

**January 2007** 

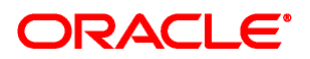

#### PeopleSoft Enterprise FMS 8.4 to 9.0 Cumulative Feature Overview

**Contributors:** Teams from PeopleSoft Enterprise Product Strategy, Documentation and Development.

#### Copyright © 2007, Oracle. All rights reserved.

The Programs (which include both the software and documentation) contain proprietary information; they are provided under a license agreement containing restrictions on use and disclosure and are also protected by copyright, patent, and other intellectual and industrial property laws. Reverse engineering, disassembly, or decompilation of the Programs, except to the extent required to obtain interoperability with other independently created software or as specified by law, is prohibited.

The information contained in this document is subject to change without notice. If you find any problems in the documentation, please report them to us in writing. This document is not warranted to be error-free. Except as may be expressly permitted in your license agreement for these Programs, no part of these Programs may be reproduced or transmitted in any form or by any means, electronic or mechanical, for any purpose.

If the Programs are delivered to the United States Government or anyone licensing or using the Programs on behalf of the United States Government, the following notice is applicable:

#### U.S. GOVERNMENT RIGHTS

Programs, software, databases, and related documentation and technical data delivered to U.S. Government customers are "commercial computer software" or "commercial technical data" pursuant to the applicable Federal Acquisition Regulation and agency-specific supplemental regulations. As such, use, duplication, disclosure, modification, and adaptation of the Programs, including documentation and technical data, shall be subject to the licensing restrictions set forth in the applicable Oracle license agreement, and, to the extent applicable, the additional rights set forth in FAR 52.227-19, Commercial Computer Software-- Restricted Rights (June 1987). Oracle Corporation, 500 Oracle Parkway, Redwood City, CA 94065.

The Programs are not intended for use in any nuclear, aviation, mass transit, medical, or other inherently dangerous applications. It shall be the licensee's responsibility to take all appropriate fail-safe, backup, redundancy and other measures to ensure the safe use of such applications if the Programs are used for such purposes, and we disclaim liability for any damages caused by such use of the Programs.

The Programs may provide links to Web sites and access to content, products, and services from third parties. Oracle is not responsible for the availability of, or any content provided on, third-party Web sites. You bear all risks associated with the use of such content. If you choose to purchase any products or services from a third party, the relationship is directly between you and the third party. Oracle is not responsible for: (a) the quality of third-party products or services; or (b) fulfilling any of the terms of the agreement with the third party, including delivery of products or services and warranty obligations related to purchased products or services. Oracle is not responsible for any loss or damage of any sort that you may incur from dealing with any third party.

Oracle, JD Edwards, PeopleSoft, and Siebel are registered trademarks of Oracle Corporation and/or its affiliates. Other names may be trademarks of their respective owners.

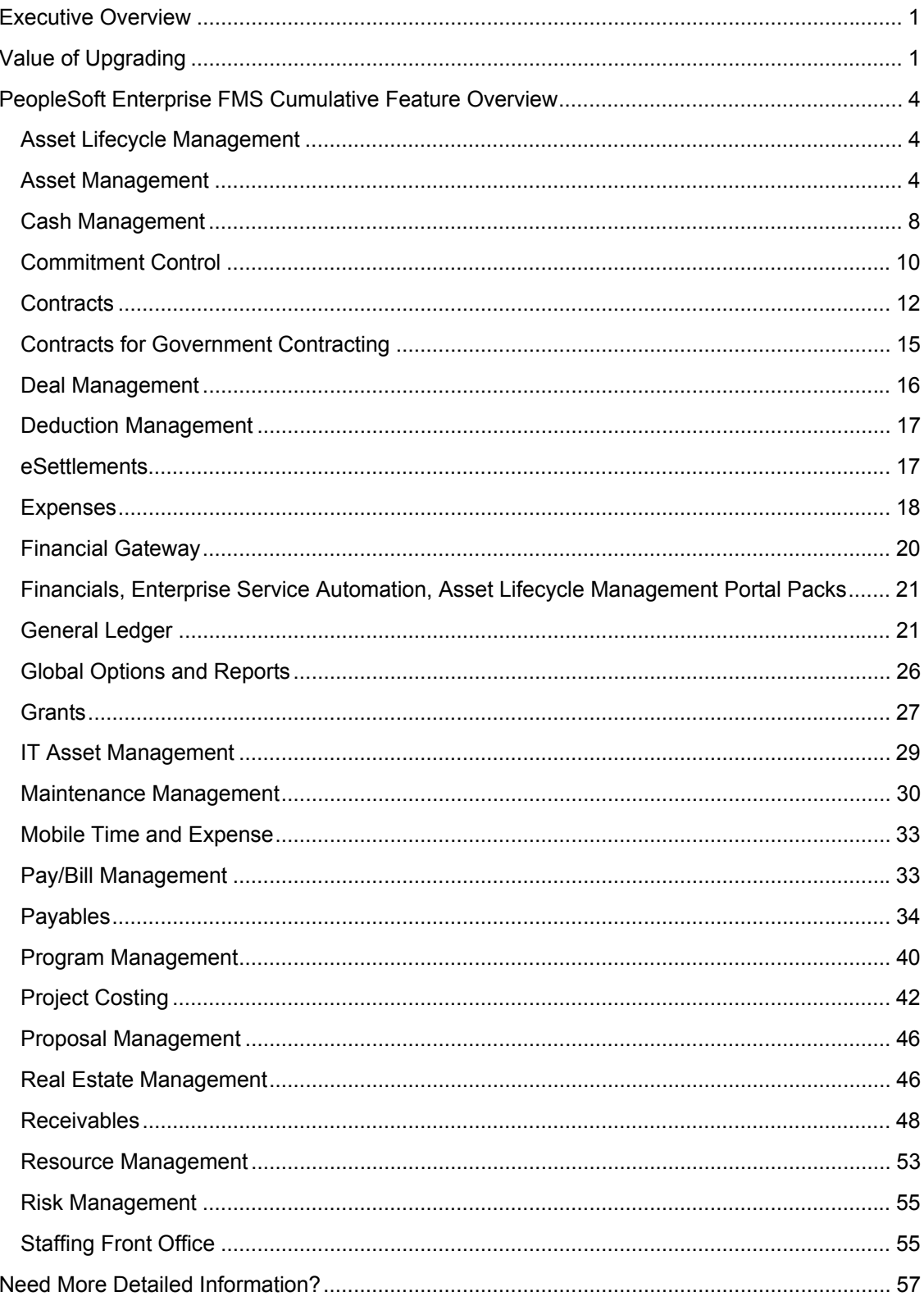

# <span id="page-3-0"></span>**Executive Overview**

PeopleSoft Enterprise Financial Management Solution (FMS) is Oracle's global solution suite for intuitive and effective financial management. Creating a rapid return on investment, PeopleSoft Enterprise FMS applications automate business processes, reduce operational costs and increase efficiency, continually defining and leveraging industry best practices.

Whether you are considering an upgrade for long-term business operations using PeopleSoft Enterprise FMS applications (now with our industry-leading Applications Unlimited support policy), or you're looking towards a future move to Oracle Fusion applications, upgrading to the latest version of our FMS applications has never been more compelling.

This document will help you plan your upgrade, and provide you with information on new and enhanced solutions and functionality that have become available starting with the 8.4 release through our latest 9.0 release.

# **Value of Upgrading**

With each release of PeopleSoft Enterprise FMS, we strive to add value to your vital business processes.

FMS 9.0 represents a continued commitment to excellence and quality and centers on three key business drivers:

**Extend Value Using Next Generation Technology** 

This theme is about leveraging Oracle's Fusion Middleware in the PeopleSoft Enterprise release now. In release 9.0, the Fusion Middleware components that are integrated into many solutions include:

- Enhanced web services functionality*.* By using web services capabilities, the application can convert an execution/activity into a service that can be sent to other applications—including SAP, EBS, JDE, legacy, and so on—and the information/ action that is represented by this service is consumed and acted upon by the other application.
- Oracle's BPEL Process Manager*.* BPEL, or Business Process Execution Language, is a standard language introduced by Oracle, IBM, Microsoft, and SAP to define composite applications or process-centric applications. It is an umbrella for standards and technology that can be used to reduce the cost and complexity of developing, deploying, and managing web services across diverse applications. Using this solution, you can develop business processes that are portable across products from different vendors.
- Oracle's Customer Data Hub. In release 9.0, PeopleSoft Enterprise solutions leverage the Customer Data Hub to create a master file of customer records.
- Oracle's XML Publisher*.* Oracle's XML Publisher simplifies the actions that are

required for integrating your document management systems to author, manage, and deliver correspondence, invoices, and so on. It meets your business requirements while removing complexity, reducing costs and maintenance time.

• Deliver Best-in-Class Business Processes

Release 9.0 also has many enhancements to address business process and industry capabilities and new customer requirements. These enhancements include:

- Sustainable compliance requirements*.* New features have been added in almost all product areas to help companies automate the activities that are needed to manage compliance requirements, including requirements from Sarbanes-Oxley, IFRS, FSIO (formerly JFMIP), and the Patriot Act.
- Talent Management*.* In release 9.0, we have simplified the integration of applications and systems that store HR data so that users have a single, enterprise-wide system to support all functions as well as provide business intelligence for human capital management.
- **Business Insight. From an industry perspective, significant new functionality exists for** the financial services, communication, and higher education areas. These capabilities are focused on automating common activities for users and providing greater business insight.
- **Drive Superior Ownership Experience**

In release 9.0, we continue to focus on improvements to our customers' user experiences. This initiative, originally referred to as the Total Ownership Experience, started in PeopleSoft release 8.8 and is focused on the implementation, use, and support of applications. For release 9.0, hundreds of modifications have been made to simplify and improve the user experience as well as more easily integrate systems and applications.

FMS 8.9 offered our customers dramatically improved functionality and experience. Focus was on business process enhancements (including best practices) and on global compliance. It centered on four key business drivers:

• Total Ownership Experience

In 2003, PeopleSoft management made a commitment to address customers' total cost of owning applications. PeopleSoft made installations and implementations faster, simplified upgrades, offered real-time support and performance diagnostics, and delivered robust integration with other eBusiness software.

**Implementation** 

We automated the people-intensive process of installing, configuring, and integrating software. PeopleSoft continually improves installation, configuration, and integration to dramatically reduce implementation time and costs.

**Usability** 

We enhanced usability across the product suite reducing the time and number of clicks

needed for key processes, establishing industry leadership in task completion rates, and making marked improvements in the usability of key functions throughout the FMS suite.

**Supportability** 

We incorporated extensive improvements in the areas of supportability, performance, and upgrades. PeopleSoft offers three system-aware diagnostic and support tools as part of the PeopleTools 8.44 Total Ownership Experience release, including Change Assistant, Performance Monitor, and Diagnostic Framework.

FMS 8.8 focused on total ownership experience, compliance and best practices.

• Total Ownership Experience

Now referred to as Superior Ownership Experience. This was a company-wide initiative – the goal to improve implementations, operations, upgrades, and usability of enterprise applications by applying technology to improve all aspects of the customer experience. The initiative addressed all aspects of the enterprise application lifecycle. Investments were made in installation, configuration, and integration to dramatically reduce implementation time and costs. New technology further automates support, increases quality, and streamlines upgrades to increase availability and decrease operational costs. Continued investment in application usability further increases user productivity and effectiveness.

- Compliance and best practices
- Meets new regulations such as Sarbanes-Oxley, IFRS, using technology to create sustainable compliance solutions

FMS 8.4 focused on merging the functionality of the commercial and education and government codelines. This helped meet the growing needs of the public sector, higher education and the federal government. Customers on the E&G code line could upgrade to 8.4+ releases.

# <span id="page-6-0"></span>**PeopleSoft Enterprise FMS Cumulative Feature Overview**

PeopleSoft Enterprise FMS represents on ongoing commitment to providing best-in-class applications that provide real business value. This Cumulative Feature Overview serves to provide high-level, concise descriptions of new features and functionality in PeopleSoft Enterprise FMS since general availability of FMS 8.4.

#### **Asset Lifecycle Management**

- PeopleSoft Enterprise Asset Lifecycle Management (ALM) solution can be used along with the entire suite of Enterprise Financials and Supply Chain Management solutions to optimize asset utilization from the initial planning and budgeting to end-of-life disposal, called the Plan to Retire business process. ALM provides complete access to the entire asset portfolio, regardless of asset class, and visibility to total cost of ownership by tracking costs associated with acquisition as well as lifetime maintenance and performance. The ALM solution includes three new products focusing on significant asset categories:
	- **PeopleSoft Enterprise IT Asset Management (ITAM).**
	- PeopleSoft Enterprise Maintenance Management (MM).
	- **PeopleSoft Enterprise Real Estate Management (REM).**

#### **Asset Management**

- In PeopleSoft Asset Management, fully depreciated assets having similar characteristics can be retired in a single process using user-defined selection criteria to determine which assets the auto-retire process will retire.
- Enables you to define depreciation by shift with further definition by accounting period to accelerate depreciation based upon usage (where allowed).
- Italian Capital Asset accounting practice utilizes two books for recording depreciation, an Economic Book and a Fiscal Book. The new Fixed Assets Register report enables you to compare the depreciation recorded in both books in compliance with Italian reporting requirements.
- Increases processing efficiencies by using a sequence number in system tables as opposed to using ChartFields as key fields.
- PeopleSoft Asset Management integrates with PeopleSoft Strategic Sourcing by enabling you to automatically put assets up for auction on the PeopleSoft Strategic Sourcing auction site.
- PeopleSoft Asset Management extends currency support to include additions, adjustments,

and retirements. Transaction currency now appears as part of the asset record, and you can record transactions in the currency in which they were transacted, which may be different than that of the base currency.

- New close reversal and repost processing expands the functionality of the PeopleSoft Asset Management period close process to reverse and repost accounting entries. This feature enables entry of corrections in PeopleSoft Asset Management after the close process has run and provides the ability to repost to the ledger. This enhancement simplifies corrections by eliminating the need to manually enter journal entries to correct fixed asset posting errors.
- PeopleSoft Asset Management enables entry of asset-specific insurance coverage information identifying key insured information, such as insured amount and insurer. This enhancement provides immediate access to asset insurance information that is associated to a specific asset.
- PeopleSoft Asset Management allows selective update of the asset-replacement cost resulting from updates to the asset cost or to the associated cost index.
- PeopleSoft Asset Management can store hazardous assets according to different codes and provide detailed information about their location.
- New Indian Depreciation and Tax Reporting features support India's straight line percent depreciation method and financial and tax reporting requirements.
- PeopleSoft Asset Management delivers the new Disposal Worksheet that enables you to search for assets by a variety of selection criteria, and then select those assets from the list that may be eligible for retirement.
- PeopleSoft Purchasing now provides a user-friendly mechanism to associate multiple distribution lines to a single asset funded from multiple sources. The new Split-Fund Asset Entry feature eliminates user intervention to submit subsequent processes.
- To facilitate integration from PeopleSoft Purchasing and Payables, a single-submit process runs each of the processes that push assets from these applications to PeopleSoft Asset Management.
- To facilitate importing new assets into PeopleSoft Asset Management, due to an acquisition or data conversion, our new spreadsheet upload provides a spreadsheet template to organize asset data and upload assets to PeopleSoft Asset Management. This process greatly reduces data-entry requirements to load new assets into PeopleSoft Asset Management.
- New integration to PeopleSoft Billing automates invoicing when assets are sold, eliminating redundant data entry in PeopleSoft Billing and completing an automated closed-loop process to sell assets from PeopleSoft Strategic Sourcing auction sites.
- New online inquiry provides information from the depreciation-reporting table for real-time access to cost and depreciation data.
- You can configure consolidated report executables to produce a series of standard reports. On line reporting allows a way to search assets by different criteria and drill down the results to new levels of detail up to the asset id level.
- PeopleSoft Asset Management provides charts for comparing depreciation, cost and net

book value across different departments, business units or other selection criteria.

- Dynamic accounting entry templates eliminate redundant accounting entry setup. This feature allows you to define only those accounting entries that are activated during business unit setup and copy defined templates across business units, reducing data entry setup requirements.
- PeopleSoft Asset Management provides a relatively simple archival process that maintains historical data to meet regulatory and statutory reporting requirements, improves monthly processing time, and eliminates the need for the information technology department to maintain an extra application or perform additional, separate archiving activities.
- Asset Management uses the Asset Repository Manager for centralized asset storage and management of all asset classes (IT, property and plant equipment), which contributes to the efficient management of the complete lifecycle.
- Asset attributes are expanded to accommodate the variety of asset types in your asset portfolio. In addition, you can now define custom attributes for assets.
- You can now create blanket warranties for assets from the same manufacturer, and use templates for warranty creation.
- To support PeopleSoft Enterprise Maintenance Management, equipment parts lists can be created for a single asset or groups of like assets.
- Assets can now be associated with a meter and lifetime meter readings can be recorded to track usage and trigger maintenance events.
- Additionally, property taxes can now be captured and tracked for property assets.
- Asset Management includes enhancements; component hierarchy, asset inspection, and asset checkout features, to configure, stage, and deploy acquired assets for use in your organization.
- Introduces the ability to perform and track asset component changeout (swapping) and manage physical locations*.*
- Asset Management also introduces a feature to track component history, which captures every change made to the value of an asset.
- Asset Management can now take advantage of the General Ledger functionality for efficiently maintaining multiple sets of books, and multiple Generally Acceptable Accounting Principles (GAAP) within a single ledger.
- Asset Management automates the process for tracking the asset impairment cycle by providing the user an impairment worksheet, which allows companies to assess potential impairment on user-defined dynamic selections. This is in compliance with International Accounting Standard (IAS) 36 – Impairment of Assets.
- Includes the document sequencing feature, which meets statutory legal requirements for the classification of all financial transactions, generated by source documents, into different transaction types. Within each transaction type, financial transactions must also be numbered sequentially.
- Includes functionality, such as ChartField mapping templates, to manage plant fund

accounting for U.S.-based higher education institutions.

- Introduces the ability to summarize the cost of the asset when multiple cost rows occur during the same period and other requirements are met.
- Asset Management is able to integrate with a third party Computer Aided Facilities Management (CAFM) system which provides a visual interface to deal with changes in property lay-outs and occupants.
- Sustainable compliance requirements. Automates the process for revaluing assets in accordance with IAS 16, which increases efficiency and thereby reduces costs. To automate the valuation of assets in accordance with IAS 16, the following new functionality has been added:
	- Track the fair market value (FMV) of assets to be used in the revaluation process.
	- Ability to write off accumulated depreciation of assets at the time of revaluation.
	- **The Revaluation Worksheet streamlines the process of mass asset revaluation.**
	- Option to stop processing depreciation if the asset net book value (NBV) is less than its salvage value.
- Depreciation book control enhancements were made. The new Adjustment Convention allows customers the flexibility to identify the convention that should be used for adjustment transactions at the Asset Profile level and this convention default is used throughout Asset Management as well as interfacing products that create adjustment transactions.
- The Depreciate When in Service option is a new designation available within the Asset profile and is set when the asset is created for greater efficiency when interfacing from Payables and Purchasing.
- Provides extensive performance improvements to the depreciation reporting load process.
- Provides the ability to perform what-if depreciation scenarios for all assets, including those that are transferred in from other business units.
- The depreciation status of an asset is also displayed within the depreciation review components to help managers determine whether an asset needs further attention (due to under-depreciation, and so on).
- The new Define Asset Operational Information component is designed specifically for operations and maintenance users to efficiently add and maintain non-financial assets and their physical information without the complication of financial information. This new functionality enhances the O&M user experience while allowing the finance department complete control over the financial information.
- Non-financial assets, such as non-capital equipment and components, can be copied to create large numbers of similar non-financial assets using the Copy Asset functionality.
- The new Manage Component Hierarchy menu allows users who have security access to manipulate and transfer the components among various assets. The new, simplified user interface enables assets to be moved up or down, indented or out dented for ease of recording component changeouts and transfers.
- <span id="page-10-0"></span>• Provides a new crystal report listing the assets that were moved within the component hierarchy.
- Asset Attribute Groups have been added to allow users to add several fields for capturing customer-specific information.
- File attachments can be added to assets using the new Attachments page within the Basic Add component. This enables the tracking of ad hoc asset information, including software contracts, maintenance job packages, and other miscellaneous documents.
- The asset search page for the Define Asset Operational Information includes additional physical criteria such as, Tag Number, Serial ID, VIN, Manufacturer ID, Model, Asset Type, Asset Subtype and Description among other standard attributes for the Basic Add component.
- The Review Maintenance History-Work Order page includes a Work Order ID link to access the work order directly for greater efficiency. Enhancements also made on the Track Service and Repairs Statistics page.
- An indicator alerts you as to whether a Meter Reading is required to complete a given work order. This automatically triggers Preventive Maintenance Event if Range Meter is outside of the tolerance reading.
- Additional fields have been added to define asset physical attributes more precisely, such as long description, asset criticality, linear indicator, etc.

#### **Cash Management**

- New functionality has been added to the Accounting Template and Accounting Entries pages to support inter/intraunit processing via the centralized processor.
- Offers enhanced VAT functionality by replacing the VAT ChartField Analysis check box with the Allocate Non-Recoverable VAT check box. When you select this check box, the system allocates non-recoverable VAT amounts using both ChartField inheritance logic and VAT default processing logic. If not selected, non-recoverable VAT amounts are handled according to the configured VAT default processing logic.
- Offers addition of the CashFlow Utility background process to facilitate inter/intraunit processing.
- Offers conformity to inter/intraunit centralized processing standards established for all PeopleSoft Financials products.
- PeopleSoft Cash Management now includes secure and robust electronic bank communication.
- PeopleSoft Cash Management supports several new payment formats such as automated clearinghouse (ACH) and SWIFT.
- You can generate various graphical charts on bank balances that are reported by banks by using the new embedded charting functionality that is added to the Review Bank Balance page.
- PeopleSoft Cash Management reduces the manual effort of managing the reconciliation exceptions by automatically applying business rules to items that are on bank statements so that they get reconciled and accounted for with little or no human intervention.
- You can now perform side-by-side comparison of fund movement at different points in time during the day for proper liquidity management using new intraday cash position worksheet.
- You can configure bank funds transfers and EFT requests as repetitive or drawdown transfers, and save this information in a template.
- The upgraded reconciliation functionality simplifies the book to bank reconciliation process.
- A soft close enables managers to lock down a period, preventing other users from running the automated accounting process on closed fiscal periods.
- PeopleSoft Cash Management now provides the ability to remove rounding errors in the bilateral netting process when dealing in foreign currencies such as Japanese yen (JPY).
- PeopleSoft Cash Management streamlined and simplified the way that you receive and manage bank statement data, and process settlements. To enable this new import and payment functionality, the system uses stored bank and payment metadata (defined on various pages), transformation application engine programs, and enterprise integration point (EIP) messaging.
- PeopleSoft Cash Management and Payables both use the Netting Payments Exclusion feature. You can now define parameters from which the system automatically excludes certain vouchers from the automatic netting process. A page has been added in PeopleSoft Cash Management for you to specify and maintain vendor and ChartField information for the netting exclusion parameters. Not only does this functionality keep you in compliance with federal requirements, it also reduces time spent searching for vouchers to exclude.
- Cash Management introduces a new set of functions that streamline the processes involved with managing investment pools, by automating cash inflows and outflows and providing a centralized location for managing all pool-related activities.
- The Financial Gateway feature is included which provides a single platform for processing all payments and receipts from PeopleSoft Enterprise Payables, eSettlements, Receivables, Expenses, Cash Management and Deal Management, as well as third-party systems. This enhancement was developed to solve the needs of businesses regarding electronic payment processing and receipt of balance and transactions. Financial Gateway was built using the latest Web technology and is fully configured to handle security needs, major worldwide payments, and BTR formats.
- To meet International Accounting Standards Board (IASB) guidelines, Cash Management has enhanced its document sequencing functionality to provide detailed cash flow statements that are classified into Operating, Investing and Financing activities. Implementing Treasury Management's document sequencing with the appropriated journal codes and document types will enable organizations to comply with the financial reporting requirements of the IASB as well as the Latin Accounting Model.
- Users of EnterpriseOne General Accounting can now integrate with the robust Enterprise Treasury functionality.
- PeopleSoft Enterprise Cash Management includes expanded bank reconciliation support that

<span id="page-12-0"></span>allows greater flexibility and accuracy to reconcile exceptions that may not have been selected by the automatic reconciliation process.

- Cash Management now allows automatic population of bank reconciliation rules at the external bank account setup level. In addition, Cash Management now supports AP Drafts as part of the system-wide transactions.
- Includes the ability to manually enter International Bank Account Number (IBAN) information, which complements the auto-generation capability that already exists for several countries and eliminates the overhead of country-specific bank and account number edits.
- In Treasury Management applications nVision has been coupled with Oracle's powerful XML Publisher tool.

# **Commitment Control**

- PeopleSoft Commitment Control now includes support for all PeopleSoft-delivered ChartFields, including education and government ChartFields new to PeopleSoft.
- Includes Budget Reference*,* a new optional ChartField that uniquely identifies budgets, enabling you to identify separate multi-year overlapping budgets that share the same combination of ChartFields and budget period. Budget Reference also makes it easy to produce a set of books that is fully balanced by budget and time segment.
- Includes Rulesets*,* new budget subtypes that enable you to set up budget definitions with multiple sets of budget key ChartFields, key ChartField translation rules, and budget period calendars.
- Includes Cumulative budgeting, the ability to budget-check transactions against budget balances that are cumulative across multiple budget periods.
- Includes Funding source control, the ability to fund project expenditures from multiple funding sources such as grants, allocations, or donations.
- There are enhanced links between revenue and expenditure budgets for increasing expenditure limits automatically in relationship to budgeted, recognized, or collected revenue. You can now associate revenue budgets to expenditure budgets so that the revenue contributes to the remaining spending authority (RSA) for the expenditure budget.
- PeopleSoft Commitment Control includes statistical budget checking.
- Includes support for both "spring" and "winter" translation trees.
- There are miscellaneous enhancements to control budget set-up.
- PeopleSoft Commitment Control now includes support for entry events.
- There are budget journal entry enhancements, including enhanced ability to distinguish between budget entry types and to report on budget entries, adjustments, and transfers by fiscal year and accounting period. This enables the tracking of original versus adjusted budgets for GASB 34 reporting.
- The Commitment Control feature uses security events to increase selectivity in specifying budgetary functions, or events, on which you wish the system to enforce security. Security

enhancements include two new Commitment Control security events—Budget Date Override and Bypass Budget Checking.

- The new Budget Check Override allows commitment control security for override event to be enabled by Source Transaction.
- The Installed Products page enables you to select a default budget date scheme for requisitions, purchase orders, and vouchers.
- Includes independent budget checking of referenced transactions (liquidations).
- Includes Ledger Inquiry Set*,* a new inquiry tool that enables consolidated inquiries across multiple ledger groups.
- There is a new audit feature, the Commitment Control Transaction Log.
- Budget closing enhancements, including a more flexible way to map closing budget periods to new budget periods, closing rules that are independent of budget definitions, new closing rule validation processes, and a new "hard close" flag to distinguish budgets that were closed manually from those that were closed by the Budget Close process.
- There are several new commitment control reports.
- PeopleSoft Commitment Control includes new embedded charting in Commitment Control inquiries. Financial data appears in a graphical format, making the data easier to comprehend through the use of pie charts and bar graphs.
- The new Open PO Inquiry and the improved Budget Exception status inquiry in PeopleSoft Commitment Control offers increased inquiry capabilities that enable easy review of open purchase orders in addition to quicker access to exception items, respectively.
- When you close Commitment Control budgets, the budget closing process creates budget journals that are posted to the budget ledger. PeopleSoft now enables you to use an entry event code when you close the budgets.
- The PeopleSoft budget journal import process interfaces with third-party systems that can produce a flat file containing budget journal data. You can use the process to import information for budget journals and transfers.
- This feature, which PeopleSoft terms Reduce Budget Without Closing, supports the reduction, or withdrawing, of uncommitted and unobligated budgets and is particularly applicable to U.S. government accounting requirements to automatically withdraw all uncommitted and unobligated allotments and suballotments. The functionality can also be used to reduce budgetary amounts to equal the gross obligations so that the remaining balance is zero.
- PeopleSoft Commitment Control enables you to identify dates that determine the status of the budget as current, expired, or closed. Utilizing this functionality with entry events, the proper accounting treatment is automated on upward as well as downward adjustments when source transactions are processed in the subledgers.
- You can use Commitment Control archiving to:
	- Archive and restore commitment control ledgers, journals, and transaction logs.
- <span id="page-14-0"></span>**Maintain an archive log and view the information online.**
- **Maintain archived history tables.**
- New functionality included that enables you to automate the budget maintenance function so that users can create budget transactions at any level within the budget hierarchy and the system automatically generates all budget data across and above that budget level. This results in reduced entry, maintenance time and error correction.
- Commitment Control has been enhanced to enable you to copy journals from the Commitment Control journal entry page into a new journal online.
- Commitment Control now enables you to edit Commitment Control budget journals for ChartField combinations.
- As an installation option, Commitment Control enables you to determine whether your Commitment Control relief entries (liquidation entries) for commitments are created using the budget period of the prior (originating) document or the budget period of the current (successor) document.
- Commitment Control provides enhanced management of funding sources by allowing customers to allocate funds based on priority and by including the ability to track all spending by the assigned or allocated funding source. The increased visibility facilitates decisionmaking and reporting for public entities that receive public funds.
- There is improved integration between the Project Costing module and Commitment Control, streamlining the budgeting process to reduce error corrections, remove potential out of synch conditions, and maintain a full audit trail of activity and balances.

#### **Contracts**

- PeopleSoft Contracts offers a Preview Revenue page providing you with a view of fixed-fee revenue recognition events and their corresponding accounting entries before they are processed.
- In PeopleSoft Contracts, you can override the default VAT code and VAT applicability assigned by PeopleSoft Billing using the Sales VAT Default page.
- The PeopleSoft Contracts tax enhancements allow you to define taxes at a level lower than the contract line.
- Additional functionality has been developed for sales and use taxes in the billing plan.
- A new prepaids feature allows a user to select when to tax prepaids—upon initial billing or upon utilization. You can specify the default for this prepaid taxing option by business unit. The main benefit of this feature is that you have the ability to tax based on when services are performed.
- PeopleSoft Contracts includes enhancements to support the PeopleSoft Grants product.
- PeopleSoft Contracts simplifies the set up of projects (rate-based) accounting.
- You now have the choice of defining revenue and billing events by amount or percent.
- PeopleSoft Contracts enables you to define a minimum billing amount, also referred to as a tolerance on your as-incurred billing plans.
- The new Contract Summary page provides a snapshot of where the contract exists in its lifecycle, including a view of related projects and milestones, their statuses, and whether the milestones have impact on billing or revenue processing.
- PeopleSoft Contracts enables you to forecast the revenue backlog for fixed fee and ratebased contract lines. You can manage both specified contract amounts and estimated time and material amounts based on confidence factors that the company defines.
- Integration with PeopleSoft Project Costing allows an analyst to ensure that up-to-date project percent-complete calculations are used as the basis for revenue recognition or billing with the new PeopleSoft Contracts Project Progress.
- Expanded amendment processing captures amount changes and related processing on existing contract lines and also automatically creates adjustment events for amounts that are already recognized or billed.
- The Recurring Billing enhancement includes a new recurring price type and a recurring billing method.
- Value-based billing has been enhanced to enable billing amounts to be defined for future events. This eliminates periodic manual updates by defining the entire billing schedule and amounts up front.
- Contracts provides several templates, including a renewal plan template, revenue/billing plan template, billing plan template, and milestone template.
- A streamlined billing process is available for rate-based, amount-based, and recurring contract lines. The one-button processing option is available for generation and printing of the invoice, in addition to loading the invoice from PeopleSoft Billing into PeopleSoft Receivables and General Ledger.
- Utilize the streamlined revenue options to process revenue transactions from PeopleSoft Contracts through to PeopleSoft General Ledger, and back again to PeopleSoft Contracts.
- The new PeopleSoft Contracts and PeopleSoft Order Management integration provides access to PeopleSoft Order Management pricing within PeopleSoft Contracts. The integration provides a single source of products and services that are sold and enables the creation of sales orders from a contract.
- PeopleSoft Contracts enhances deferred revenue by moving the deferred revenue option from the installation level to the contract-line level.
- PeopleSoft Project Costing's Project ChartFields are available for value-based and fixed-fee billing plans as well as the Related Projects Page for fixed-fee contract lines. These ChartFields enable you to specify values that are to be populated back to PeopleSoft Project Costing for billing and revenue transactions. This provides you with additional flexibility for analysis in PeopleSoft Project Costing.
- PeopleSoft Contracts enables you to have more than one customer PO number associated with a contract, which ultimately prints on invoices to expedite customer payment.
- PeopleSoft Contracts provides links to PeopleSoft Receivables. This enables you to access PeopleSoft Receivables easily to review any outstanding amounts or customer conversations for any receivable items that are associated with a contract.
- PeopleSoft Contracts enables you to define and utilize standard quantity-based tiers and price breaks based on the length of time that is spent on an activity. Through the integration with PeopleSoft Project Costing, you can reference quantity-based tiered pricing on the Related Projects page for rate-based contract lines.
- PeopleSoft Contracts provides an efficient and streamlined process to establish and control reimbursable agreements. Enhancements enable you to track reimbursable agreements separately from other types of funding as well as provide built-in edits to ensure proper processing.
- The Contract Limits in PeopleSoft Enterprise Contracts has been enhanced to provide greater control and visibility into limits and greater ease of processing. The new limit enhancements allow for the capture of limits at either the contract line or transaction level, ensuring limits are processed in accordance with contractual terms.
- Contracts includes enhancements that reduce costs by providing greater flexibility in managing contract changes that drive financial and billing adjustments. Providing more choices in credit and adjustment processing not only reduces manual intervention, but also provides greater control and visibility with a single source for adjustments.
- The Parallel Processing for Billing enhancement optimizes Contracts' existing streamlined billing functionality by enabling multiple billing processes to be run in parallel.
- Contracts uses the Data Archive Manager utility in PeopleTools to archive Contracts related data.
- Contracts has enhanced the renewal processing feature to provide more robust renewal management functionality and enables you to automatically renew contract lines.
- In PeopleSoft Enterprise Contracts, you now have the ability to allow utilization to begin prior to the initial bill plan being sent to billing and finalized. This enhancement is planned to give greater control and to enable funds to be requested more quickly.
- Contracts streamlines the prepaid setup process with new defaults and automation.
- Contracts enhances the setup and maintenance of prepaids by incorporating prepaids into the Assign/Unassign Bill Plans component.
- Contracts will provide visibility to the Total Purchased Amount, Total Remaining Amount, and Total Committed Amount for the contract on the Prepaids page.
- Contracts expand support for discounts and surcharges on renewals.
- Customers can make the milestone completion date the default accounting date on the revenue plan, or they can specify an accounting date manually. This enhancement enables you to more accurately record and recognize revenue for milestone-driven revenue plans and to provide greater visibility through accurate reporting.
- The contract line start date will be added to the basis date source options on the Revenue/Billing Plan Template page.
- <span id="page-17-0"></span>• Frequently, original quantities on the contract line may differ due to changes in the original contract, returns, or data entry errors. Now, when contract line quantities are updated, the price is automatically retrieved from PeopleSoft Enterprise Pricer using the revised quantity.
- The Contracts Billing Interface now passes the contract line start and end dates to the Billing Interface table in Billing.
- When creating a milestone from a revenue/billing plan template, the system creates the milestone with a ready status. This enables you to process milestones that are created from billing/revenue plan templates without having to change the milestone status from pending to ready after activating the contract.

#### **Contracts for Government Contracting**

- PeopleSoft Enterprise Contracts delivers key functionality to meet the Federal Acquisition Regulations, thereby enabling government contractors to obtain and retain United States government business. The introduction of Contracts for the U.S. government complements the robust PeopleSoft Enterprise ESA application suite to provide an integrated government contracting solution.
- Enhancements have been made to PeopleSoft Enterprise Expenses to support the Defense Contract Audit Agency's (DCAA) unique business requirements.
- The limits functionality in Contracts provides control and visibility into limits along with ease of processing. Limits can be captured at the contract line level or transaction level and can be viewed at the contract header level to ensure that limits are processed in accordance with contractual terms.
- Using the Review Limits feature, government contractors now have online visibility into the total funding, remaining funding, and the amount in excess of the funding. This visibility not only ensures compliance with the contractual terms, but also enables proactive management of limits in order to maximize revenue and billing.
- Limits functionality in Contracts provides greater ease and flexibility in managing limits, as well as visibility into limits when performing revenue and billing management.
- Contracts provides enhanced functionality in the area of withholdings, allowing the capture of withholdings, increased flexibility in determining how withholdings are administered, and visibility into the amounts currently withheld. This functionality not only aids in compliance, but also in maximizing cash flow by ensuring that the withholding is applied at the appropriate level and that billing is generated in an accurate and timely fashion.
- Contracts delivers withholding functionality that allows the specification of a withholding against all costs, fees, or just a specific set of transactions, and provides flexibility in defining the application of withholding.
- Capitalizing on contract visibility enabled by Contracts, data elements critical to fee accounting and recognition, and billing in cost plus types of arrangements are now available online, enabling users to more efficiently and accurately determine the fee for revenue recognition purposes.
- Progress payments in Contracts provides the ability to capture the progress payment and

<span id="page-18-0"></span>liquidation rate mandated by the contract, as well as visibility of the progress payments and liquidation to date, allowing government contractors to proactively manage their revenue and billing.

- Progress Payments functionality in Contracts provides the needed visibility into progress payment status, including inception to date cost summarization. This visibility allows for in depth analysis to ensure compliance with the Federal Acquisition Regulations (FAR) mandated progress payment application to Billing.
- Amendment processing functionality is expanded in Contracts to process changes to progress payment and liquidation rates as well as award and funding changes for limits.
- Users can improve efficiency and accounting accuracy by using variance pricing to implement new rates and generate resulting incremental transactions. These incremental transactions can then be systematically applied to the limits and withholdings on a contract, both eliminating the need for offline adjustments and providing a demonstrated audit trail.

#### **Deal Management**

- Enhancements made to the Deals Instrument Type, Instrument Template, and Deal Detail pages, giving the user improved deal creation flexibility.
- Includes addition of the Undo Deals utility feature. You can undo deal events on a previously active deal, even if money has been received for the deal.
- Enhancements were made to the Inbound and Outbound Confirmations processes, including a streamlined confirmation setup process.
- The Deals background process has been converted from a COBOL process to an Application Engine process. This improves the processing of deals and creation of cashflows, payment schedules, and accounting events.
- PeopleSoft Deal Management conforms to inter/intraunit centralized processing standards established for all PeopleSoft Financials products.
- In PeopleSoft Deal Management, you can reduce processing time by associating a payment method to the settlement instructions at deal-capture time.
- You can now track interest payment delay days as calendar days in addition to the existing business days option. This takes account of the different conventions for calendar and business days support in financial institutions around the world.
- In PeopleSoft Enterprise Deal Management, the deal capture user interface has been redesigned to offer the user a more efficient deal-entry experience.
- Deal Management provides the ability to track equity investments*.*
- To accommodate an increasing number of corporate clients, Deal Management streamlined the process of capturing line of credit and commercial paper debt facilities.
- PeopleSoft Enterprise Deal Management automates the CUSIP-level capture of deal instruments and market rate information.

# <span id="page-19-0"></span>**Deduction Management**

- PeopleSoft Deduction Management uses a new match control distribution code to create accounting entries for resolution activities for matches.
- PeopleSoft Deduction Management also creates separate activity records for the offset items in a match group.
- PeopleSoft Deduction Management creates interunit and intraunit accounting entries. It also uses inheritance rules to create the accounting entries. The setup for interunit and intraunit accounting entries is linked to the business unit. Since PeopleSoft Deduction Management shares the same business units as PeopleSoft Receivables, you set up your system for interunit and intraunit accounting when you set up your receivables system.
- Two new reports are provided, the Auto Resolver Actual Matches report, and the Resolver Potential Matches report, so that you can quickly see the results of the Automatic Deduction Resolution process.
- Automatically populates the write-off tolerances for new customers, thus expediting customer setup.
- The Deduction Extract process extracts the claim number and promotion code for an item from PeopleSoft Receivables.

#### **eSettlements**

- Enhancements to visual workflow providing comprehensive invoice status information throughout the invoice life cycle.
- Increased HTML invoice detail for buyers and sellers.
- Multiple payment installment capability permitting partial payments.
- Invoice and extract synchronization, integration, and email notification throughout buyer, seller, and exchange host systems.
- Payment method designation at both registration and agreement levels, enabling multiple payment layouts.
- Email notification to sellers when invoices are externally paid.
- Expanded inquiry for purchase orders and receipts, providing increased detail on their relationship with voucher lines and invoices.
- The new Enable AP feature means existing PeopleSoft Payables customers can implement PeopleSoft eSettlements with minimal effort and no data entry duplication.
- To eliminate the costs that are associated with Electronic Data Interchange (EDI), PeopleSoft eSettlements delivers support for an industry-standard format for inbound invoices called Open Applications Group (OAG) 8.0 XML technology.
- The Supplier Self-Service Invoice feature enables suppliers to enter invoices into PeopleSoft eSettlements themselves, saving data entry effort.
- <span id="page-20-0"></span>• With the new, optional Line-Level Approval and Dispute feature, you can route invoice lines to different managers at the same time, resulting in faster approvals and payments, which translate into additional early payment discounts.
- Simple self-service features enable buyers and suppliers to see the statuses of their invoices without having to learn the entire system. PeopleSoft eSettlements provides new dashboard pages for buyers, suppliers, and line-level approvers. Buyers and suppliers can graph payables and receivables aging data with new charts on inquiry pages.
- Buyers and suppliers can resolve disputes in real time by using the new Integration with Instant Messengers feature. PeopleSoft has partnerships with Yahoo! Messenger Enterprise Edition, America Online (AOL), and IBM's Lotus Sametime that enables you to connect in the preferred format of your users.
- PeopleSoft eSettlements provides an intermediate object—role types—to control access. You can map any role to the predefined role types, defining access and the activities that a given role is able to perform and email notifications that are received. You control system security by choosing the permission lists to assign to the roles.
- Uses email notifications to improve communication. Events such as match exceptions, dispute initiation, and payment creation can automatically trigger email notifications. You can now set up these email notifications at the setID level on the buyer side, enabling sharing of notification routings across multiple buyers. You can override these notifications at the agreement level.
- Suppliers can now easily maintain their own contact and bank account information for each of their locations.
- Offers electronic invoices, matching, online approval, dispute resolution, electronic payments, and an extensive array of automatic email notifications to optimize the settlement process.
- Electronic invoices, matching, online approval, dispute resolution, electronic payments, and an extensive array of automatic email notifications to optimize the settlement process.
- Self-service inquiries and email notifications keep everyone informed of an invoice's progress from creation to payment.
- For both the buying organization and your suppliers, eSettlements improves the efficiency and visibility of the settlement process.

#### **Expenses**

Also see the Mobile Time and Expense section of this document for Mobile, Time and Expense specific changes that were done to the PeopleSoft Enterprise Expenses module.

- PeopleSoft Expenses includes a simplified setup process and a central location to access pages to define the components that make up the core of your expense system.
- Enhancements made to the per diem functionality to allow you to define features such as expense types, duration by country, and accommodation rates by location.
- PeopleSoft Expenses provides flexibility to determine mileage reimbursements, which may vary by organization and location.
- The VAT functionality includes the following enhancements:
	- **IMPROVED determination of when to record VAT.**
	- **IMPROVED VAT treatment algorithm.**
	- **IMPROVED determination of consumption country.**
	- New role-based user preferences for VAT fields.
- New expense processing roles allow employees to enter amounts that exceed the standard allowance without the system forcing them to enter exception comments.
- Through the addition of specific ChartFields—Fund, Class, and Program—education and government organizations can now post expenses to a specific level of an organization and apply them to the organization's budgets at that level. Government accounting requires the use of these ChartFields; however, they are also available for commercial organizations to use to track expenses at a new level of detail.
- PeopleSoft Expenses modified the posting processes that generate accounting entries. ChartField values are populated on the accrual/cash accounting lines based on new ChartField inheritance business rules. PeopleSoft's new Centralized Inter/Intraunit Processor is also used.
- PeopleSoft Expenses redesigned the expense entry process to streamline data entry and simplify the process to provide a user-friendly expense entry interface. Coupled with the new User Defaults*,* such as payment method or preferred merchant by expense type and default project information, these values prepopulate into the expense reports.
- Approvers and auditors can now use either the PeopleTools worklist or the approval and audit pages within PeopleSoft Expenses.
- Enhanced approval routing rules to transfer an expense transaction to another approver after a defined period of days provide greater automation in expense management.
- PeopleSoft Expenses also modified the functionality for prepayment and post payment audits to include an audit refinement for total limit amounts on expense reports.
- The Commitment Control functionality enables approvers to check travel authorizations against budgets prior to approval as well as budget check expense reports prior to approval and payment.
- To complete our offering of delivered vendor integration, PeopleSoft has added integration with Diners Club, MasterCard, and US Bank to the vendors offered previously, Visa International and American Express.
- When calculating variable auto mileage it is now possible to select an option that triggers the system to split reimbursement rates in the event that an employee's accumulated auto mileage spans multiple distance rate reimbursement ranges.
- The transaction in progress (TIP) functionality enables managers, auditors, and executives to easily determine where transactions are in the overall process, inquire about transactions, and analyze problems.
- PeopleSoft Enterprise Expenses delivers preconfigured role-based workflow, approvers, and

<span id="page-22-0"></span>audits that organizations can implement without customization. It also includes the flexibility to allow organizations to create their own approver configurations that control the actions and authorizations for all transactions.

- To help government contractors effectively manage time and expense entry for these contracts, Expenses expands the time and expense features to support the Defense Contract Audit Agency's (DCAA) unique compliance requirements. In addition, Expenses expands reporting of allowable and unallowable expenses for all expenses associated with a government contract, not just for per diem processing.
- Customers who use the Commitment Control feature within Expenses can roll outstanding travel authorizations forward to a new budget period.
- Expenses changed the user interface for travel authorizations, cash advances, time reports, and time adjustments to be consistent with the expense reporting interface. Page layouts are simplified and unnecessary clicks eliminated. No matter which transaction you select, the user experience is consistent. This approach minimizes end-user training, reduced help desk calls, and results in fewer cost errors.
- To help your organization reimburse vendors, Expenses delivers a reconciliation report and file to suppliers along with the electronic payment file. This tool will help key suppliers to accurately record consolidated corporate card payments and issue negotiated rebates.
- Expenses delivers an archiving feature that enables customers to identify sets of data to archive to history tables and purge from their active transaction tables.
- Expenses provides employees and approvers with greater visibility of projected estimated hours to complete projects when they create or approve time reports.
- The PeopleSoft Enterprise Expenses travel feature integrates with third-party travel systems, allowing customers to connect quickly and easily from their PeopleSoft Enterprise Financial application directly to their online travel solution.
- PeopleSoft Enterprise Expenses uses Business Process Execution Language (BPEL) and web services to facilitate the communication between PeopleSoft Expenses and your travel partners. You can import pending and confirmed reservations from the online booking solutions, and use these transactions to create a travel authorization or an expense report and thereby maintain greater controls on spending.
- PeopleSoft Enterprise Expenses provides a simple interface for travel administrators to administer the creation and update of travel profiles. Updates to employee information can then be automatically propagated to the online travel profile.
- Enhancements were made to the PeopleSoft Expenses delivered workflow features, which include, separate save and hold functionality on approval pages, and the ability to add transaction lines during the approval process that can be reviewed and approved by subsequent approvers.

#### **Financial Gateway**

• Provides a single platform for processing all payments and receipts from PeopleSoft Enterprise Payables, eSettlements, Receivables, Expenses, Cash Management and Deal <span id="page-23-0"></span>Management, as well as third-party systems.

- Payment processing enhancements for Financial Gateway allow you to create pre-notification using EFT templates. These prenotes, which are used to validate that a payee's payment information is valid, flow through Financial Gateway and are transmitted to the bank.
- In Treasury Management, nVision is now coupled with Oracle's powerful XML Publisher tool.

## **Financials, Enterprise Service Automation, Asset Lifecycle Management Portal Packs**

- PeopleSoft Financials Portal Pack includes pagelets that provide a summary look into the financial data that exists in your organization at any given moment.
- The six included pagelets are: Actual Vs Budgeted, Bank Contacts, Projected Travel Expenses, Reconciliation Aging, Outstanding Balances, and Past Due Balances.
- The PeopleSoft Financials Portal Pack delivers additional pagelets that access PeopleSoft financial applications and render information from transactional systems to provide insight into key business areas.
- PeopleSoft Enterprise Service Automation Portal Pack (PeopleSoft ESA Portal Pack) is a new product in PeopleSoft. By providing alerts and analytics through secure, role-based, configurable portal pagelets, users are able to monitor and act on issues in real time. Data is collected from applications that are within the ESA solution providing the ability to monitor critical elements of the Resource and Project Portfolio Management business process.
- PeopleSoft ESA Portal Pack delivers several different pagelet types:
	- **•** Operational summaries.
	- **•** Operational threshold alerts.
	- **Transactions in progress.**
	- Navigation collections.
	- Media sources.
- PeopleSoft Enterprise Service Automation Portal Pack (PeopleSoft ESA Portal Pack) provides a new PeopleSoft Enterprise Program Management Operational Summary pagelet.
- The Asset Lifecycle Management solutions includes the PeopleSoft ALM Portal Pack, which acts as a critical element of the ALM solution by providing alerts and analytics through secure, role-based, configurable portal pagelets. The pagelets enable users to monitor and act on issues in real time, which can significantly improve an organization's ability to monitor its assets' performance, proactively maintain its assets, and identify additional asset needs.

#### **General Ledger**

• PeopleSoft General Ledger includes support for multiple generally accepted accounting principles (GAAPs). PeopleSoft enables you to simultaneously enter all the relevant

accounting entries for a transaction according to different and often conflicting accounting principles into one business unit and ledger.

- Identifying accounts as balance sheet or off balance sheet facilitates the processing, control, and reporting for off balance sheet transactions. Support is now offered for off balance sheet transactions for financial reporting.
- The PeopleSoft General Ledger Journal process extends its ability to define accounting structures and rules to meet the diverse requirements of any industry local to global. Highlights of the Journal process enhancements are:
	- **Enhanced Journal Generator features.**
	- **XML** spreadsheet journal import.
	- **Incremental update for master selector tables in combo editing.**
	- **Save journal with incomplete status.**
	- **Suspense journals.**
	- **Enhanced journal entry.**
	- **Enhanced journal unposting.**
	- Change journal unpost date.
	- **Categorize journals by journal class.**
	- **Journal source.**
	- **EXECOMMITMENT CONTROL CONTROL ENTERT COMMITMENT CONTROL**
	- Bypass budget checking for translation, consolidation, and revaluation.
- You can now use entry events in PeopleSoft General Ledger to create pro-forma accounting entries. You create an entry event code that defines the type of accounting transaction that you want to generate.
- In addition to PeopleSoft General Ledger, you can also define and select entry event codes in PeopleSoft Purchasing, Payables, Receivables, and Billing.
- Use the new ChartField budget period to specify budget period in the journal entry to apply to standard budgets and store it in the budget ledger.
- Search for detail budgets by budget period. The ChartField in the detail ledger group includes budget period as a ChartField when the ledger template BUDGET is used.
- This is a new online feature in PeopleSoft General Ledger that enables you to compare ledger data between two different ledgers for one or more periods, and drill down on the comparison results to display ledger details for a ChartField.
- PeopleSoft General Ledger introduces a new feature that enables PeopleSoft 8 Student Administration (Learning Solutions) to send Student Financials (SF) and Student Advancement (AV) accounting entries to PeopleSoft General Ledger for processing and posting.
- The following VAT enhancements are specific to PeopleSoft General Ledger:
- **If you allocate overhead expenses, you may also allocate non-recoverable VAT amounts** to these expense accounts. Selecting this option on GL Business Unit Definition defaults to the GL Create Journal Entry–Lines–VAT page, VAT Use group box.
- You can select a VAT applicability value of either taxable, outside, or exempt for a VAT applicable account in the Account ChartField page.
- There are now two amount fields (for both transaction and base currencies) on the Create Journal Entries–Lines–VAT page.
- Generic ChartField attributes are an optional feature that supports U.S. federal government requirements for reporting and payment processing. You are able to define the attribute names and values and tie the values to any of the ChartFields in the system.
- Reports used by education and government accommodate the new ChartFields, the Budget-Checking processes, and related transactions and output. The reports delivered for education and government are delivered in the new internet architecture.
- The Dr/Cr Enabled Journal Entry Detail GLC7502 report shows debits and credits for foreign currency journals, and the net amount for base currency journals.
- You can now display separate debit and credit amounts for the default business unit on journal entry and inquiry pages.
- Several new reports are created to meet Italian statutory requirements: Italian Trial Balance, Italian Journal Book, and Italian Detail Book.
- The Federal Agencies Centralized Trial Balance Systems (FACTS I and II) are electronic reporting systems used by federal agencies to report data required by the U.S. Treasury. PeopleSoft General Ledger has met the federal government's Joint Financial Management Improvement Program (JFMIP) qualifications that enable government agencies to create and generate data in the form of a flat file to be delivered to the U.S. Treasury to load into the Government Online Accounting Link System (GOALS).
- PeopleSoft General Ledger provides education and government organizations with full capability to produce GASB 34/35 nVision reports.
- PeopleSoft General Ledger enables you to submit three government reports— SF1219, Statement of Accountability report, SF1220, Statement of Transactions report, and SF224, Statement of Transactions report. You can generate these three balance reports based on the entry events associated with transactions from PeopleSoft Payables, Purchasing, Receivables, and General Ledger. You can also associate fund attributes with their applicable funds.
- You can now create and generate regulatory ledger reports that restate ledger balances based on PeopleSoft ChartFields (such as Account and DeptID) as ledger balances based on external ChartFields that a regulatory body (such as a government agency) mandates for reporting purposes.
- $\cdot$  Entry Event processor was enhanced to work together with inter/intraunit processor, so system can generate automatically additional accounting entries for inter/intraunit transactions based on the entry event code(s) you entered.
- PeopleSoft provides the ability to inquire at any level of detail on a transaction, taking you

from summary balances down to the actual detail transaction in the subsystem.

- To increase flexibility in the breadth of the information that is being requested, all inquiries now have the ability to identify ChartField value sets. This enables you to request values from trees, expanding searches beyond a single ChartField.
- PeopleSoft General Ledger enhanced the Book Code functionality to offer greater flexibility and efficiency to multinational organizations by enabling you to have more than one book code associated with an account. You can use book codes to simultaneously generate sets of entries as you record related transactions according to multiple Generally Accepted Accounting Principles (GAAPs) for the same business unit in the same ledger.
- To improve reporting and access to financial information, PeopleSoft General Ledger supports XBRL (eXtensible Business Reporting Language) specifications 2.0 to provide standard formats in which to prepare reports that can be subsequently presented in a variety of venues.
- In PeopleSoft General Ledger, the Budgetary Only flag is extended to all ChartFields, enabling you to define budgeting at the highest level, lowest level, or anywhere in between, to best analyze performance.
- The Journal Generator COBOL process (FSPGJGEN) was rewritten as a PeopleSoft Application Engine process (FS\_JGEN) to enable PeopleSoft Payables and Receivables to seamlessly call the Journal Generator process in support of real-time updates to PeopleSoft General Ledger without impact to other ongoing transactions.
- PeopleSoft now has the capability to enter general ledger budget-adjustment journal transactions with entry events that adjust the remaining budget amount as well as create the appropriate budgetary accounting entries. This new functionality simplifies and streamlines the process.
- $\boxed{\equiv}$  can now use document sequencing numbering for journal tracking and reporting. As you **Care journal entries, you can assign a document sequence number and use the document** sequence number in the several search criteria and reports.
- PeopleSoft Enterprise Learning Management (ELM) now integrates with PeopleSoft General Ledger.
- PeopleSoft Receivables and Payables more efficiently support open-item processing when posting to PeopleSoft General Ledger. You can now capture open-item identification information where transactions originate by open item key and post that information to the general ledger.
- Federal customers must comply with the reporting requirements of the U.S. Department of Treasury; therefore, PeopleSoft General Ledger fully supports the electronic submission of Adjusted Trial Balance reports via the Federal Agencies Centralized Trial Balance System (FACTS) I Internet application on the Government Online Accounting Links System (GOALS  $II$ ).
- PeopleSoft General Ledger provides several new internal reports to help federal agencies manage the funds within their organizations. These reports include:
	- **The Fund Balance with Treasury Report, which enables you to reconcile the balances** reported by the U.S. Treasury to your own agency balances.
- The Online Transaction Register, which enables you to view general ledger activity within a specified accounting period.
- Subsystem Reconciliation reports, which enable you to reconcile the feeder systems with the general ledger.
- A detailed FMS-224, which enables you to view the detailed transactions that make up the totals that are reported on the FMS-224 report that is submitted monthly to the U.S. Department of Treasury.
- **The Fund Status report, which enables agencies to have full visibility into their funding** and associated spending activity at all levels of their funding structures.
- PeopleSoft Enterprise General Ledger includes new functionality that enables you to have different adjustment periods open at the same time for two fiscal years. This enables multinational organizations to reduce manual efforts and improve controls and reporting by systematically managing all adjustments using the same entry and processing capabilities.
- PeopleSoft Enterprise General Ledger automates the cash flow statement reporting process. Customers operating in different countries and industries can efficiently and effectively meet varied and changing cash flow reporting requirements at local or consolidated levels through flexible setup and processing rules, online reporting, and a complete audit trail for regulatory compliance.
- General Ledger uses the PeopleTools Archiving Utility for archiving of actuals ledger, journal, and Commitment Control ledger, activity, and journal data, which provides for the efficient and effective use of IT resources through standardized archiving.
- Improvements made to batch processing and system performance, including the use of FMS Autopilot to automate the batch scheduling of Journal Edit and Post according to business specific parameters.
- Enhanced spreadsheet import provides consistency with journal entry. Support for NEXT Journal ID to insure controlled sequencing of transactions. Support for use of Speedtypes to reduce data entry time and error correction. Support for defaulting of business unit from journal header to journal lines. Support for consistency of real time versus batch upload edits and capabilities. Support for entry of Commitment Control adjustment activity.
- Uses open standards Web Services for Combination Editing that enables you to validate transactions from legacy systems up front. You can validate transactional data prior to saving it to the tables and that minimizes the time-consuming activity of reconciling errors after the fact.
- Enhanced audits of VAT report amounts. The new VAT (value added tax) Transaction Report provides the details of the totals on VAT returns for use in audits and for the justification of the accumulated amounts that are reported in VAT returns.
- XML Publisher for ChartField reporting. Delivers XML Publisher templates that can be used in place of Crystal reports. By delivering preformatted templates, PeopleSoft Enterprise General Ledger enables customers to begin adopting Fusion middleware technology that can make for a smoother future transition to Fusion.

# <span id="page-28-0"></span>**Global Options and Reports**

- International customers use global options to comply with the legal regulations of their country. Other countries may use functions designed for global use, not just the country for which the function was designed. PeopleSoft global options and reports will accommodate specific requirements for international clients.
- The Receivables Document Sequencing Control report lists the document sequence numbers found in the accounting transaction tables, plus the deleted document sequencing numbers, which have been recorded separately.
- Italian statutory reports must be printed on legalized paper, which is paper that has been authenticated and stamped by a notary public. The paper does not contain data and remains blank—except for page numbers and some mandatory information on the header of each page. PeopleSoft produces the legalized paper, which has to be given to the notary public to authenticate, stamp, and return, before the statutory reports can be printed on the legalized paper.
- The subsystem reconciliation report lists the same information as the existing subsystem reconciliation report by subsystem, but grouped by account. This report allows for easy reconciliation of account balances for accounts that are used in multiple subsystems.
- Two different reports can be generated to support specific Italian reporting requirements—the Libro Giornale (journal book) report and the Libro Sezionale (detail book) report.
- The Statutory General Ledger Activity report was enhanced. The report displays the specified range of accounts by business unit, ledger, fiscal year, and period.
- Global organizations must satisfy both local regulatory and corporate requirements. Local Generally Accepted Accounting Principles (GAAPs) could vary from corporate accounting practices. PeopleSoft enables international customers to handle multiple GAAPs with the same accounting system.
- PeopleSoft Intrastat reporting on the physical movement of goods between European Union (EU) member states has been expanded so that you can interface with the Intrastat Data Entry Package (IDEP). This is a software package that produces an electronic Intrastat declaration of goods. You can also continue to use printed forms for reporting.
- PeopleSoft enables you to manage how you account for and report value-added tax (VAT) on InterUnit transactions, including those that cross legal entities and VAT jurisdictions.
- PeopleSoft now distinguishes transactions for goods and services, which results in separate value-added tax (VAT) treatment for goods and services. This new approach enables you to have a set of defaults for each type of transaction and separate VAT treatments, eliminating manual overrides throughout all the business processes.
- To ensure the correctness of VAT registration numbers, PeopleSoft reinforces control by verifying the uniqueness of a VAT registration ID across customers and vendors. VAT registration number duplicate checking is in addition to the existing validity check for each VAT registration number that is entered in the system through sophisticated country-specific algorithms.
- Vouchers that are payable to credit-card vendors are now built from procurement card

statements by using the new VAT for Procurement Cards.

- <span id="page-29-0"></span>• PeopleSoft expands its statutory reporting to include statutory reports for PeopleSoft Expenses.
- You can run the VAT3000 validation report to confirm that VAT defaults have been set up correctly, and that required high-level defaults have been defined.
- PeopleSoft expands its global coverage to include support for local India requirements.
- PeopleSoft includes enhancements to the tax setup features, including levy, recoverability, accounting, and reporting, to support India's VAT requirements. VAT replaces the local state sales tax in most states in India.
- PeopleSoft delivers support for the two types of sales tax that are required in India: Central Sales Tax (CST)*,* which is levied on interstate purchases, and Local Sales Tax (LST) which is levied on intrastate purchases.
- Central excise is an indirect tax that is levied on goods that are manufactured in India, and is imposed by the Central Government of India. In PeopleSoft, Excise Tax now allows for several duties to be included in the hierarchy of this tax. A flexible rule-based architecture is also available to determine the basis of the tax.
- Based on the same flexible architecture, PeopleSoft enables the setup of customs duties for import purchases. Multiple criteria are used for the determination of the customs duties tax components that apply to a particular transaction.
- The ability to deduct tax at the source when booking an invoice that is subject to withholding now supports the two withholding tax methods that are commonly used: deducting at payment time as well as invoice time. In PeopleSoft Payables, the tax deducted at source functionality now offers the ability to compute the tax when it exceeds the threshold limit (by period or by contract) at invoice time.
- PeopleSoft enables you to record customs duties for import purchases into India.
- The new Indian Depreciation and Tax Reporting support India's straight-line depreciation method and financial and tax reporting requirements.

#### **Grants**

- PeopleSoft Grants provides a feature-rich tool that enables you to manage external sponsored funds for projects and research through the entire life cycle of a grant.
- PeopleSoft Grants includes these functions:
	- Prepare a proposal.
	- **-** Develop a proposal budget.
	- Use proposal forms.
	- Submit a proposal.
	- Negotiate an award.
- Define a post-award grant system.
- **Move from a proposal to an award contract.**
- **Establish an award profile.**
- **Establish and monitor an award budget.**
- Through the use of XML/XFDF, the PeopleSoft Grants forms solution maps all of the required data elements to the actual sponsor forms. As a result, you can edit and print forms online by using Adobe Acrobat Reader 5.0.
- PeopleSoft Grants provides two new graphically oriented pages for navigation to the main areas of PeopleSoft Grants.
- PeopleSoft Grants provides these additional new enhancements:
	- **IMPROVED PROCESSING ON the Award Setup pages to enable faster data entry.**
	- Estimated amounts are brought over to the Contract Header page through the generate award process.
	- **The Generate Award page displays only those projects and activities that are selected for** award generation after the generate award process is run.
	- Activity IDs automatically appear on the Generate Award page.
	- **Ability to define budget types.**
	- Ability to set up and enter confidence percentages at the business unit level to indicate the probability that the proposal will result in an award (this field appears on the proposal and award pages).
	- New portal navigation labels.
- PeopleSoft Enterprise Grants introduces functionality for documenting and tracking protocols for Animal and Human Subject research. Grants provides protocol components that capture all data elements required to submit a protocol application for both the Institutional Review Board (IRB) and IACUC approval review process.
- Grants delivers configurable workflow templates to automate the business process of submitting, reviewing and approving Grant Protocols and Grant Proposals, and facilitating efficient communication between the different project roles through all aspects of the Protocol/Proposal lifecycle. This also gives you the ability to view an online approval status or history.
- PeopleSoft Enterprise Grants enables you to invoke the web services that are provided by Grants.gov to get the list of the opportunities and applications and status of an application and to electronically submit all of the schemas included in the SF 424 R&R family. Additionally, PeopleSoft Grants enables you to print the SF 424 application using Oracle's XML Publisher tool.
- New functionality allows you to search for Grant opportunities directly from PeopleSoft Enterprise Grants. You can create a custom page with up to six logical sponsor groupings of web links to your various sponsors.
- A configurable option is now included that enables you to store multiple Catalog of Federal

Domestic Assistance (CFDA) numbers under a proposal, award, or both.

- <span id="page-31-0"></span>• You now can allow for utilization to begin prior to the initial bill plan being sent to billing and finalized.
- You can assign selected users the special "Workflow By Pass" role. These users can by-pass workflow by selecting the Workflow By Pass option on the Proposal page.
- New setup level functionality lets users determine how the system assigns the version for copied proposals and proposal versions. Users can decide to strictly enforce having the system assign the next proposal or version number or choose the number themselves.
- There is a new award funding inquiry in the Award profile that allows you to easily view the funding amount by contract and contract line.

## **IT Asset Management**

- IT Asset Management brings IT asset management processes into your organizational business processes of procurement, payables, help desk, and financial reporting.
- IT Asset Management integrates seamlessly with sophisticated network discovery to collect continuing IT asset inventory for reconciliation to the Asset Repository Manager. The repository stores organizational asset information including physical and financial definitions, acquisition history, and complete lifetime maintenance history.
- IT Asset Management provides a central workspace to manage and deploy IT Asset Management utilities, view discovered and reconciled results, monitor collected metrics, and drill down to detailed asset data for problem solving and information gathering activities.
- Alerts management to potential discrepancies and issues between IT assets recorded on the books versus what physically exists through portal pagelets with real-time metrics, providing the means for timely resolution and disclosure.
- Inventory Exceptions pagelet provides a list of all business rules for which there are exceptions found in the comparison between the PeopleSoft Asset Repository and the third party physical inventory.
- Assets Not Reporting pagelet provides a list of assets that were previously reporting into the third party inventory system but for some reason have stopped reporting.
- In addition to managing the hardware associated with IT Assets, IT Asset Management introduces a comprehensive mechanism to account for software licenses procured by the organization. Software licenses can be monitored and authorized through a number of highlevel metrics.
- To help manage ad hoc projects, IT Asset Management includes Progress Reports Metrics to establish base lines for hardware or software project completion as well as the current level of success.
- Enhanced software compliance by enabling organizations to track software licenses at a more granular level. In addition to tracking software licenses at the user level, licenses can now be associated with particular devices such as servers, which allows licenses to be tracked based on CPU usage.
- <span id="page-32-0"></span>• Assign software licenses to a group of assets or an asset ID (serial number), so that the software licenses are custodian-independent.
- A Software Device Group links the role of a manager (group owner) to unique IT devices by associating the group owner's employee ID (EMPLID) with a Device Group.
- The Resolve Device Licenses component displays the devices that do not belong to a Software Device Group, are not in the Asset Repository, or belong to a Device Group but do not yet have confirmed licenses.
- Leveraging the visibility provided in the Discover Software Inventory Monitor pagelet, users can now update the software license authorization status immediately with a link to the Discover Software Inventory page.
- Discover Software Inventory page displays information about selected software titles installed on machines found and tracked by the third-party discovery system. Also the Discover Software Inventory displays a Permission Required column and an Authorized column.
- If software authorization is based on the device Serial IDs rather than employees, there will be an additional section on the Discover Software Inventory page for Device Authorization.
- Managers can assess areas of their greatest financial risk using Financial Impact Analysis. This enhancement provides visibility into the financial impact of key exceptions highlighted during the reconciliation process. Key financial data includes the cost, net book value and fair market value of the associated assets.
- The Business Rule Definition has been expanded to include an action that provides additional handling of data related to whether an asset is classified as Financial or Non-Financial within the Asset Repository.
- The Manage Exceptions and Manage Assets Not Reporting pages have been enhanced to provide the Financial Impact information for: Asset Net Book Value (NBV), Asset Cost (Cost), and Fair Market Value (FMV).
- Provides a Financial Inquiry within both Manage Exceptions and Manage Assets Not Reporting where users can name and save the inquiry results as a Financial List.
- As part of the Financial Impact Analysis enhancements, users can save results in a Financial List, where the exceptions can be further researched. Once a retirement is deemed necessary, the applicable assets can be routed to Finance.
- The Software Device Monitor is a new portal pagelet that alerts management by software Device Group of declared and unresolved licenses.

#### **Maintenance Management**

- PeopleSoft Enterprise Maintenance Management serves a key role in the Plan to Retire business process by enabling organizations to ensure that planning for, constructing, maintaining, and replacing assets is performed in a manner that supports the organization's strategic goals.
- Maintenance Management brings an organization's business functions, such as work orders, service requests, purchase requisitions, and so on, together on one platform and integrates

key business activities into a consistent process.

- Maintenance Management enables your organization to better plan work and deploy resources through sophisticated work order scheduling and Microsoft Project integration for leveling schedules and load planning.
- Maintenance Management incorporates project-managed work orders, to enable you to take advantage of the advanced project administration and accounting capabilities of the Project Costing and Program Management applications to prioritize, monitor, forecast, and control spending for your key project-based efforts.
- Maintenance Management enables users to define work order job templates and work order task templates to expedite scheduling and assignment operations and to ensure that resource requirements and associated information for each work order task associated with a work order are thoroughly defined based on the problem at hand.
- Maintenance Management provides the ability to change the components of an asset in the asset repository within or outside of a parent/child relationship.
- Flexible asset care workflows and automated cost processing are now included.
- Maintenance Management includes tools to enable you to organize and prioritize asset maintenance work, to perform a variety of analyses and reports, and to identify trends across the enterprise.
- Simplifies user interaction with the software by providing role-based access to task-oriented workbenches.
- The Crew Scheduling Workbench helps schedulers efficiently allocate work orders to each work period based on crew capacity.
- The Labor Assignment Workbench gives craft (i.e., trade) supervisors a page from which they can quickly view all of their technicians' capacity and assign work orders in bulk.
- The Preventive Maintenance Schedule Workbench gives your maintenance planners the ability to access an asset, see all of its upcoming maintenance, and make informed decisions on topics such as whether to combine work efforts into one visit by a technician, defer maintenance, or propose a budget adjustment.
- The streamlined work order-completion interface supports organizations in which the craft supervisor or maintenance assistant is responsible for data entry on behalf of all the technicians in a crew or shop.
- With enhanced asset search and access to the enhanced asset component hierarchy viewer and manager pages, your maintenance staff can spend more time planning and maintaining assets and less time locating and moving them in the software.
- Work Order Access security enables you to restrict access to work orders on the Technician Workbench and Express Work Order components. Access can be limited to labor resources associated with specific shops that you identify on each work order and/or labor resources who are part of a resource pool assigned to the project and activity associated with the work order.
- Gives your system administrators greater control over the application features that each user

can access in the system with more user preference and business unit configuration switches.

- Enables schedulers to assign resources to perform work order tasks across multiple work order business units with overlapping shifts.
- The new crew scheduling facility both simplifies and expedites the process of scheduling work.
- The crew scheduling facility enables managers to track the completion of work during each period to determine compliance with the schedule.
- Extends the integration offered so schedulers can now import in the changes made to work orders in Microsoft Project Professional for those that still prefer to use the scheduling capabilities of Microsoft Project Professional to capacity plan and schedule work orders.
- Maintenance Management introduces an asset-focused Preventive Maintenance Schedule Workbench to easily identify, access, and modify all of the preventive maintenance activities for an asset or location.
- To help integrate your equipment monitoring devices with your maintenance software, Maintenance Management provides a web service interface to receive condition-based alerts from third-party devices that are monitoring the health of assets and provides a user interface dedicated to alert management.
- To ensure that inventory quantity is available on the start date of the work order and to provide visibility to other work orders that material is not available for usage, PeopleSoft Enterprise Maintenance Management enables users to reserve inventory items for a work order prior to the execution of a pick plan.
- Maintenance Management supports multiple equipment parts lists per asset, which enables you to keep accurate record of all the stock and non-stock items needed to maintain assets and even their components and sub-assemblies.
- You can use Asset Management integrated with Maintenance Management to plan, track, and codify asset downtime to enable you to build a complete history of downtime duration classified by reason code.
- Maintenance Management enables project managers to select generic labor, tool, and material resources (for example, plumber, electrician, haul truck) specified on a projectactivity, copy them to a work order, and replace the generic placeholders on the work order with actual technicians, tools, inventoried items, and purchase requisitions and purchase orders for non-stock items.
- You can now see all of the work orders launched from and associated with an activity, and the project activity provides a visual indicator of resource disposition, so you do not doublebook a resource.
- PeopleSoft Enterprise Maintenance Management enables you to record units of tool usage and send them directly to PeopleSoft Enterprise Project Costing.
- You can use work orders in Maintenance Management to view item availability on future dates for inventoried and non-stock items and to display reserved material quantities and available quantities to aid in determining whether material quantities are likely to be on hand

<span id="page-35-0"></span>when they are required.

- In conjunction with the PeopleSoft Enterprise Inventory and Purchasing, Maintenance Management provides a material readiness report that maintenance and supply chain managers can run regularly to determine which work orders to release.
- Maintenance Management includes crew scheduling functionality that enables you to generate several schedule compliance reports, including a crew availability report*,* crew schedule report*,* un-scheduled (backlog) work report, carryover work report, and crew schedule metrics.
- Two new features were added, the Preventive Maintenance Projection report and Preventive Maintenance Schedule Workbench, providing maintenance planners and schedulers better visibility into when these routine maintenance activities are going to occur and what resources these activities require.

#### **Mobile Time and Expense**

- Based on how your organization configures countries and province data within PeopleSoft Expenses, PeopleSoft Mobile Time and Expense can automatically identify the consumption country and province. You can either enter the VAT amount manually or let the system calculate it for you based on your organization's configuration.
- Includes expanded per diem capabilities, including organization-specific and role-based per diem types.
- By enabling organizations to define the distance compensation factors within PeopleSoft Expenses, PeopleSoft Mobile Time and Expense accommodates the unique requirements of your organization, province, state, or country.
- Through the addition of specific ChartFields—Organization, Department, Class, Program, and more—education, government, or commercial organizations can post these expenses to a specific level of an organization and apply them to the organization's budgets at that level.
- PeopleSoft Mobile Time and Expense leverages the new user defaults and project defaults that you define within PeopleSoft Expenses. Using the synchronization technology that is within PeopleSoft Mobile Time and Expense, the new user defaults and project defaults are refreshed on the disconnected solution.

# **Pay/Bill Management**

- With PeopleSoft Pay/Bill Management, you can now prepopulate time cards based on a prior time period. This capability enables you to create time-entry data based on specified parameters and prepopulate the hours and amounts from the prior pay period.
- In PeopleSoft Pay/Bill Management, for mark-up rate types*,* the administrator may set a default factor that populates onto the assignment. This default is useful for pass-through transactions, such as expenses and bonuses.
- With PeopleSoft Pay/Bill Management, when you choose to add a contact from the customer component, the customer information automatically populates into the contact's related

customers.

- <span id="page-36-0"></span>• PeopleSoft provides you with a simplified billing process that enables you to process bills through to a final printed invoice without manual intervention.
- The core Financials user interface and data model used to maintain Customer and Contact information is enhanced to address the requirements of the staffing industry. Users now have a single method of maintaining this information and the data will be stored in the same set of tables.
- The core Financials Employee data model comprehensively addresses the requirements of the staffing industry. Pay/Bill Management will still provide its own user interface to hire and display employee information, however the data is stored in the same tables used by other Financials applications such as Staffing Front Office, Resource Management, and Expenses.
- Pay/Bill Management now streamlines the information flow associated with billing and payroll for order and assignment creation by sharing transactional data with Staffing Front Office. Pay/Bill Management uses the same components and tables as Staffing Front Office to capture and store Order and Assignment information.
- Pay/Bill Management still provides its own time entry user interface. However, the application now shares the configuration, business logic, and tables used by Time and Labor. Leveraging this core functionality enables securing critical validations earlier in the business process, and improves back office operational efficiency.

#### **Payables**

- The Payables user interface, including the home page, configuration page, and online voucher feature, was enhanced for usability and efficiency.
- The new enhanced adjustment voucher enables you to enter adjustment vouchers that may reference purchase orders.
- Reversal vouchers restore the encumbrance for actuals and budgets and make a purchase order available for future processing.
- Two inquiry pages were created, Pay Cycle Data Inquiry and Pay Cycle Summary Data, greatly improving access to the pay cycle information you need.
- The credit application enhancement makes negative balance exceptions obsolete.
- You now have the ability to enter manual payments without using the prepayment feature. Using manual payment, you can create a payment and apply one or more vouchers to that payment.
- Since vendors sometimes issue credits that do not completely offset outstanding amounts owed, PeopleSoft Payables provides you with the ability to offset vendor credits against vendor charges even if the amounts are unequal.
- In cases when the vendor does not cash a check and it becomes stale-dated and subject to escheatment laws, you need the ability to reclassify the payment to an escheatment liability account. PeopleSoft Payables provides this functionality.
- Pay Cycle Job, a time-saving enhancement, streamlines the two main pay cycle processes, Select and Create (AP\_APY2015) and Output File (FIN2025.SQR), so they will run as a job without user intervention. You can run the Pay Cycle Job at a designated time.
- PeopleSoft Payables introduces the concept of value dating for transactions, where the value date of a transaction is the date which funds are available either as a deposit or a settlement.
- The Payables posting processes support both the commercial and the education and government (E&G) method of balancing voucher accruals and payments entries.
- ChartField inheritance, another timesaving feature, allows you to select the source of certain ChartField values on certain system generated accounting entries.
- PeopleSoft Payables enables you to record both interunit and intraunit transactions.
- A new tab in the Vendor Maintenance component allows easy access to 1099 functionality.
- Using discount evaluation, the system compares the amount of possible interest income to the amount of the discount to see which is greater.
- The late interest payments feature enables you to calculate simple and compound interest and produce reports for late-paid vouchers quickly, accurately, and simply.
- You can see the interest amount owed for late payments on overdue vouchers based on a user-specified date. Late voucher inquiry calculates projected late interest for individual vouchers.
- PeopleSoft Payables provides you with shorthand codes, called entry events, which are used to post pro forma accounting entries to the general journal with minimal input from the end user. Used across all modules for all documents, these codes derive their accounting entries from a central table.
- Partial/final liquidation for PeopleSoft Payables enables you to relieve balances, which are less than those stated on predecessor purchase orders, by marking successor lines as Final on the voucher. The primary benefit of this feature is that it returns monies back into a budget as soon as the Budget-Checking process executes.
- PeopleSoft Payables—in conjunction with PeopleSoft Purchasing—introduces functionality to enable you to edit tolerances—either by a percentage or a fixed dollar amount—between requisitions and purchase orders in Purchasing and between purchase orders and vouchers in Payables before you run Commitment Control.
- Payment schedules enable you to group vouchers in batches that the system pays all at once. You can establish rules to make those batches of payments on time, based on invoice, receipt of goods and services, and acceptance dates.
- If you use federal payment schedules, you have the option to utilize prompt pay due date calculation. Prompt pay due date calculation helps you determine the best dates to pay your vouchers.
- Using the recurring PO voucher contracts functionality, you can create recurring PO vouchers, purchase orders for recurring purchases. The contracts functionality enables you to associate a contract with a purchase order, generate recurring vouchers from the contract, and liquidate the purchase order when the voucher is budget checked.
- The procurement card interface between PeopleSoft Purchasing and PeopleSoft Payables now supports encumbrance accounting and Commitment Control, a tremendous improvement to the overall functionality of the previous Procurement Card process. Also, you can designate a different merchandise vendor ID on each voucher line to support matching.
- The Voucher Batch Edit and Voucher Build programs were consolidated into a single process; called Voucher Batch, to support several new Purchasing interfaces.
- An enhancement for VAT processing offers the ability to suspend the VAT line on third-party vouchers. The system flags the lines with a VAT applicability of suspended, exempt and outside scope, and copies this information into the third-party voucher to exclude it from the VAT\_TXN\_TBL. This eliminates the risk of double counting a VAT\_BASIS\_AMOUNT on the VAT return.
- Customizable fields were created that you can define and use for tracking, displaying, and reporting individual customer-specific data in the PeopleSoft Purchasing application and then copy to the payables voucher.
- With the new document status inquiry feature, you can inquire and cross-reference voucher and payment information with other transactions across the procure-to-pay business cycle, enabling you to tie all documents together for the same transaction flow.
- You can generate tuition refund checks for PeopleSoft Student Administration using application messaging. Student Administration now uses messaging to send both vendor and invoice information to Payables to create tuition refund checks.
- PeopleSoft Payables properly validates disbursements in transit. The system moves entries from cash clearing to the cash account.
- A new option allows you to not only accrue at net, but also to accrue the potential discount lost. If you take the discount later, the system reverses the discount lost.
- PeopleSoft Payables sends discount earned/lost information to PeopleSoft Asset Management making your asset information much more accurate.
- Set at the general ledger business unit, a PeopleSoft Payables control, Accounting Date Edit*,* enables you to decide whether you can enter accounting dates beyond the current date.
- Interunit vendors (interunit affiliates) enable you to eliminate transactions between legal entities that belong to the same financial group.
- You can choose whether users can unpost a partially or fully paid voucher.
- PeopleSoft Payables reduces the time that you need to spend on vendor maintenance by identifying potential duplicate vendors at the time of entry.
- The new Review Vendors Inquiry helps you find existing vendors using a wide assortment of criteria, from vendor name to bank account number.
- The Single Payment Vendor page enables you to set up single-payment template vendors with only processing defaults defined and no identifying vendor information.
- Reduce unused vendor history with the new Vendor Inactivation process. This tool enables you to automatically inactivate vendors that had no activity in the prior fiscal year.
- The Archived Vendor Inquiry enables you to query vendors that are archived.
- In lieu of having to manually enter vouchers, the OAG (Open Applications Group) XML standard is now supported, in addition to EDI and PeopleSoft XML, for receiving electronic invoices. The OAG XML invoice interface with PeopleSoft Payables is handled by PeopleSoft Integration Broker and publishes data to the quick invoice staging tables for immediate Voucher Build processing into complete vouchers that are ready for payment.
- The Voucher Build process creates vouchers electronically from many interfaces, such as XML, EDI, procurement cards, ERS, and Quick Invoice. In PeopleSoft Payables, voucher data from nearly all interfaces is loaded to a common set of staging tables; the EC tables are no longer used.
- PeopleSoft Payables offers two new Quick Invoice Templates: Simple and Complete. Both templates provide session defaults, which are helpful when entering large numbers of similar vouchers.
- The new Single Payment Voucher enables you to create a one time payment without a unique vendor on the vendor table, which reduces data clutter.
- Both PeopleSoft Purchasing and Payables deliver integration with Vertex and Taxware, to validate sales tax and calculate use tax in the United States.
- Use the new On-Demand Processing feature to initiate matching, voucher post, ledger post, and asset update directly from the voucher entry page. This feature is controlled by security; so you determine which users have access.
- You can run on-demand process groups on batches of vouchers by using the On-Demand Process job.
- Voucher Maintenance is a new error correction component that makes it easier to find and correct voucher errors. Voucher Maintenance provides extensive search criteria to locate errors and filter results.
- With Voucher Mass Maintenance you can modify many vouchers at one time, increasing productivity. Actions include voucher close, unpost, delete, and field replacement.
- Bank Replacement Rules give you more control over bank accounts for improved cash management. New rules include the ability to change the pay-from bank account based on payment or pay cycle maximums, which are stored with bank account information, and can be changed as needed. Other rules include replacing one bank with another or replacing the bank for all payments of a certain currency.
- You used to run two processes to create an open liability report: one to populate a table, another to produce the report. In PeopleSoft Payables, the steps are combined and new parameters are added to increase flexibility.
- Several new Charts on inquiry pages provide a visual representation of your payables data.
- To help you keep track of interest and government payments that must be reported to the Internal Revenue Service in the United States, PeopleSoft Payables provides 1099-INT and 1099-G reporting in addition to the 1099-MISC reporting already available.
- Withholding Update is now available for Global customers. You can update withholding for

selected voucher lines, or for all of the vouchers for a vendor, when the withholding information for a vendor changes or if you have data in error. This functionality, which was available only for 1099 withholding for U.S. customers, is now available for the global withholding entities that PeopleSoft supports.

- When you record a payment that was previously paid as a manual check, direct debit, or vendor-initiated draft, you can now apply withholding. You can override withholding calculation so that it takes place during the Voucher Posting process, rather than at payment time, and you can call up vouchers with withholding already calculated when selecting vouchers for manual payment creation or manual draft creation.
- Recurring prepaid voucher contracts enable you to make recurring payments before you receive an invoice. This feature uses the voucher contract functionality in PeopleSoft Purchasing and the Voucher Build process in PeopleSoft Payables.
- The Pay Cycle process can now apply discounts for early payment of invoices—typically for credit card invoices that offer rebates that are calculated as a daily percentage multiplied by the number of days that a payment is made before the due date. You set up rebate terms along with the payment terms for a vendor, and Pay Cycle calculates the discount.
- PeopleSoft Payables provides a payment format that supports the Health Insurance Portability and Accountability Act of 1996 (HIPAA), a set of regulations from the United States Department of Health and Human Services. This format complies with HIPAA regulations that establish national standards for the format and structure of electronic communications between covered entities.
- PeopleSoft Payables enables you to specify bank account information on the header and on each line of rescheduled payments, replacing the bank and account information of the selected scheduled payment. When you run the Reschedule Payments process, the process replaces the existing bank account information on scheduled payments with the bank account information that you specify on the Reschedule Payments page.
- To enable you to enter split-funded assets in PeopleSoft Payables, you can choose to assign the NEXT available asset ID to all distribution lines for a voucher line, by selecting the new Use One Asset ID option. PeopleSoft Payables also enables you to identify groups of distribution lines, each of which is assigned to a different single asset ID (NEXT1, NEXT2, etc).
- PeopleSoft Cash Management and Payables both use the Netting Payments Exclusion feature. You can now define parameters from which the system automatically excludes certain vouchers from the automatic netting process.
- PeopleSoft Payables uses prepayment functionality to handle payment advances to employees. In PeopleSoft Payables, U.S. federal agencies can indicate on the voucher that a prepayment is an advance, which causes the system to enforce the federal requirement that advances be tied to existing purchase orders.
- Payables offers a robust matching solution to help reconcile transactions across your procurement and payables organizations. The enhanced matching process helps to streamline the labor-intensive match reconciliation process.
- Payables introduces the ability to enter invoice information on the new Excel spreadsheet voucher that can be uploaded into PeopleSoft. This allows for easier entry and manageability.
- You can now associate a Purchase Order or Receipt and enter minimal data in a summary invoice and let PeopleSoft build the voucher for you.
- The On-Demand processing functionality has been expanded.
- The voucher close and payment cancellation functionality for vouchers and payments is enhanced. This new functionality also integrates with the Commitment Control application.
- Payables has been enhanced to have more efficient inquires and robust search criteria.
- Payables offers a standardized archiving solution that uses the PeopleTools Data Archival Manager functionality.
- Payables integrates with eSupplier Connection, an external facing application that provides strategic information from PeopleSoft available in real-time to your suppliers. The result is improved business collaboration, enhanced supplier response capability and higher buyer productivity. This internet-enabled collaboration between buyers and sellers works interactively by sharing the same view of data across the internet, so you can make faster and more accurate decisions with less effort.
- In Payables, you can take advantage of the robust integration with the Financial Gateway feature to handle electronic payments efficiently.
- Payables integrates with Claims Management, Purchasing, and Receivables to process vendor rebate claims*.*
- The payment method functionality is enhanced to include the Purchasing procurement cards (PCard) functionality.
- Added integration between Work Order Management and Payables to facilitate data transfer needed for maintenance organizations to procure resources externally.
- Various improvements for U.S. federal government processing have been made.
- The Value-Added Tax (VAT) functionality of Payables is enhanced; improving how the system calculates and displays VAT information.
- PeopleSoft Enterprise Payables audits your transactions against restricted party or financial sanctions lists, also known as interdiction lists, to help your enterprise remain compliant with these laws, with minimal disruption to your business.
- PeopleSoft Enterprise Payables enables you to comply with financial sanction laws by screening your vendor database against the financial sanction lists that are relevant to your business. The application validates the vendor name and alternate payment name and remit vendor name at multiple points throughout the transaction life cycle to ensure that you do not pay a restricted party.
- PeopleSoft Enterprise Payables introduces the digital signature process for sending and receiving invoices. The application provides an option for the vendor to digitally sign an invoice.
- Voucher processing includes several enhancements to increase productivity and efficiency.
- The withholding process was simplified and streamlined.
- Users can now select multiple payments and either cancel or escheat the selected payments

all at once.

- <span id="page-42-0"></span>• To further extend support for ACH payment transmissions, in PeopleSoft Enterprise Payables prenotes for ACH payments are now supported to ensure that your vendor bank account data is accurate before payment time.
- Updates to the existing SF-224 Statement of Transactions reporting to comply with Financial Systems Integration Office (FSIO), formerly the Joint Financial Management Improvement Program (JFMIP), requirements for financial transaction processing for the U.S. Federal Government, were made.
- Added functionality for you to transmit your federal payments using the Secure Payment System (SPS) to comply with U.S. Treasury requirements.
- PeopleSoft Enterprise Payables now supports Accounting Date as a VAT declaration point.

#### **Program Management**

- PeopleSoft Program Management introduces the concept of an enterprise program tree for organizing and managing projects in your organization. Program or project administrators can group similar projects to help managers compare results and leverage project knowledge.
- The Review Program component provides program or project managers with a quick overview or dashboard of projects within a particular program by displaying project status, processing status, project health, budget, actual, issues, and deliverables for each project.
- Automatic calculations for project health and a project's percent completion provide ongoing, objective data about a project's status.
- Several new interactive reports provide summary project information based on selection criteria.
- PeopleSoft Program Management provides a workflow-driven project request component, which serves as a vehicle for officially requesting and justifying that the organization expends funds and effort for a finite period of time. You can submit different business case scenarios by entering multiple versions of a project request into the system; however, only one version of a request can be approved.
- PeopleSoft Program Management introduces simple but powerful project scheduling functionality, including project calendar support, complete work-breakdown structure support, and multiple methods for calculating schedules.
- For a complete picture, PeopleSoft Program Management leverages the capabilities of an enterprise application vendor by integrating labor, material, and asset resources into project and activity resource lists. Project managers have the capability to include all of these resource types when determining how many resources are required to complete an activity or project.
- Project estimating functionality enables project managers to create detailed project plans with standardized cost rates for resources.
- The Change Control Management option enables managers to select which attributes to track and at what level—business unit, project, and activity.
- Issue management functionality is set up according to the needs of the organization. Project managers define the types of issues and their statuses and establish a range of priorities.
- The issue management function is delivered with a set of reports and real-time analysis pagelets that enable management to view issues in an organized system.
- In conjunction with PeopleSoft Resource Management, PeopleSoft Expenses, and Microsoft Project 2002, you can collect and summarize forecasting data so that managers can continually evaluate and adjust projects based on financial information and project status.
- Project managers can define the frequency of status report submission, the length of the reporting period, and the ending day of the week for report purposes. Project managers also have the ability to automatically summarize multiple reports into an overall project status report.
- PeopleSoft Program Management integrates with Project Portfolio Management and Resource Management in processing project requests.
- Microsoft Project 2002 Standard is the dominant desktop project management tool. PeopleSoft Program Management vastly improves the usability and administration of Microsoft Project integration.
- Includes enhanced manager and resource workbenches, additional system-calculated project health visual indicators, improved project scheduling, support of activity dependencies and constraints, and release management software to track the project delivery schedule.
- Program Management includes a new tool called Project Risk Management, which helps you to identify risks that impact projects and document their characteristics, develop procedures and techniques to enhance opportunities and reduce threats to the project's objectives, monitor residual risks, identify new risks, execute risk reduction plans, and evaluate their effectiveness throughout the project lifecycle.
- The Program Management Change Control functionality has been improved to include the ability to track more data elements, as well as the ability to set up approval workflow for changes.
- Enhanced Resource Usage Graphs improve a project manager's ability to view the workload for all the resources on a project. This improved resource usage grid and its related resource graphs bring new productivity tools to the Program and Portfolio Management business process.
- Includes new Program Budgeting capabilities so that a program manager can create a program budget that is completely separate from the project budgets that constitute the program. Additionally, program managers can use online analytics to easily compare program budgets to project budgets. You can also send estimates from a program or project budget to a project request.
- You can now create detailed project costing analyses for a project from the remaining work estimate on each activity—the estimate to complete. You can use this to create comparison reports and other analyses.
- The new functionality, Flexible Project Activity Planning, integrates project management and project accounting.
- <span id="page-44-0"></span>• These new features are available for Project Management integrated with Resource Management:
	- You can assign multiple rates to a project role based on different regions.
	- You can enable pool manager workflow in Resource Management to restrict project managers from directly replacing generic resources with named resources without the pool manager's approval.
	- The Resource Status field is added to the Resources page allowing project managers to view and change resource status, and create generic resource requests and resource assignments.
	- You can activate workflow to send new resource assignments, or assignment schedule changes, to project managers, in addition to supervisors, for approval.
- In Program Management project managers can use the Scheduling by Percent of Day feature to assign resources to projects on a part-time basis.
- You can control project rate types for named and generic resources.
- In PeopleSoft Enterprise Program Management, the earned value analysis now shows a project's performance over time, including history, current, and future projections in an Scurve chart.
- Two new methods are available for calculating percent complete for project activities— Forecast Amount and Forecast Hours.
- New project progress charts that display a project's percent completion over time, as well as a comparison of actual data and forecasts over time simplify reviewing project progress.
- Program Management integrates with Maintenance Management allowing you to create work orders with generic resources in addition to named resources.
- You can add multiple generic labor or asset resources that have the same attributes to the Project Resource List simultaneously.
- The Master Resource Schedule now displays the hours and days of generic labor resources in addition to named labor resources.
- If you use PeopleSoft Enterprise Program Management with PeopleSoft Enterprise Resource Management, when you add generic labor resources to a project, you can capture specific attributes about that resource so that when it is time to find a named resource to fill that role, the appropriate resource is matched to fill the need.
- For a given project, activity, or both, you can identify which resource pools are allowed to charge time, and all employees and contractors that belong to those resource pools will automatically have permission to charge time against that project, activity, or both.

#### **Project Costing**

With the project teams at the activity level feature in PeopleSoft Projects, project managers can assign and manage people at the activity level, which provides more detailed accounts of the project.

- The project time entry functionality was given a facelift and reintroduced. This feature allows project team members to record the time spent working on a project and activity.
- The enhanced resource adjustment functionality was rewritten to accommodate the new accounting model for inter/intraunit accounting.
- After running the data-compression process that summarizes resources rows, you are now able to save project data in flat files as comma-separated values (CSV) using the PeopleTools Archiving tool.
- The new funds distribution feature introduces the definition of funds distribution rules and the ability to use the rules to generate new transactions.
- You can now cost transactions in PeopleSoft Projects without PeopleSoft Contracts. The new functionality also allows you to burden transactions without Contracts.
- PeopleSoft Projects offers managers the ability to set budgets for their projects and analyze budget-to-cost variance over specified time periods.
- Accounting for Projects is the new accounting model and replaces the former PeopleSoft Projects and PeopleSoft Contracts accounting models as well as the Services Accounting Model.
- For project team collaboration, you have a choice between eRoom and Lotus QuickPlace thanks to PeopleSoft Projects' integration with both of these third-party applications. Integrating with either product provides a digital workplace that can be used as a repository for project-related files, and as a forum for employees, partners, suppliers, and users to share ideas and resources.
- Organizations can integrate their Primavera P3e and TeamPlay applications with PeopleSoft Projects. In addition, there is an improved "wizard" process for integrating Projects and Microsoft Project 2000.
- PeopleSoft Project Costing was known as PeopleSoft Projects in earlier releases.
- PeopleSoft Project Costing expands Project Budgeting by supporting both revenue and cost budgeting.
- New features such as budget alerts and an online budget-to-actual cost analytic increase the amount of financial control that can be maintained for a project.
- Improvements such as allowing for multiple versions of a project budget, the ability to do topdown budgeting, and support for different units of measure all contribute to superior usability.
- In the new Manager Transaction Review, billing, cost and sharing transactions are all available for review and adjustment before they generate internal charges and customer billing.
- Another new feature, streamlined billing, can be initiated from this feature to save time and money.
- In addition to pricing with rates defined by employees or job codes, you can price using rates by project roles.
- On the Asset Integration Rules page, users can set up appropriate capitalization rules,

integration triggers and adjustment rules that in combination with a new process vastly reduce the amount of manual intervention needed to create and adjust capital assets from project cost transactions.

- The Express Capitalization process distributes project costs to assets according to asset integration rules.
- PeopleSoft tracks project progress with a Percent Complete field that can be entered manually by a project team member or calculated based on selected values.
- From the Manager Transaction Review, users can utilize the one-button processing option that both generates and prints an appropriate invoice while loading the invoice into PeopleSoft Receivables and General Ledger from PeopleSoft Billing.
- PeopleSoft Project Costing vastly improves the usability and administration of Microsoft Project Integration. For easier setup, integration options and Microsoft Project file attachments are linked to the project in PeopleSoft. Scalability and performance are also enhanced by the use of PeopleSoft Process Scheduler for process request queuing and load balancing.
- PeopleSoft Project Costing improves visibility and usability of managing project activities by supporting unlimited Work Breakdown Structure (WBS) levels, allowing activities to represent every node of the WBS tree, and creating a visual representation of the WBS structure. Administration of the WBS has also been simplified through new capabilities on the Project Activities page.
- Project Costing offers several Interactive Reports for immediate access to project costing details.
- Users can specify a standard rate source for resources and view them on a Project Team Rate Sheet page. Through these standard rates, PeopleSoft Project Costing can quickly estimate project costs and revenue and provide better insight for project managers and project accountants.
- Once a project is created, the Project Initiation Checklist page provides a single point of contact for tracking the completion of steps related to project setup and establishing contract relationships.
- Tiered Pricing is a function delivered by PeopleSoft Projects and Contracts that enables users to define and utilize standard tiers and price breaks, particularly for organizations that charge varying rates depending on the length of time spent on an activity.
- Standardized project ChartField entry incorporates project ChartFields as part of the standard PeopleSoft ChartField Configuration Utility. Administering and entering the project ChartFields alongside the General Ledger ChartFields should reduce maintenance costs and increase the accuracy of project ChartField data entry in complementary PeopleSoft Enterprise applications, such as Expenses, Payables, and Purchasing.
- Entry event processing is available.
- Project Templates enable you to easily create projects from either predefined templates or existing projects.
- A redesign of Project Budgeting usability improves your ability to create project budgets

through either the top-down estimating method or the bottom-up estimating method. These improvements enable you to capture project budgets in the system easier and more accurately.

- Project Costing introduces a configurable Project Valuation Analytic that is a flexible online project tracking tool. The new project valuation analytic is more powerful than the existing flexible analysis feature, and has configuration capabilities so that you can tailor the analytic to your existing business processes.
- Project Costing, in conjunction with PeopleSoft Enterprise General Ledger, enhances Commitment Control by reducing the set up time for hierarchical budgets through automation of the budget creation process.
- The creation and administration of project-based budgets is consistent with other commitment budgets that you create in General Ledger.
- The enhanced Commitment Control capabilities support year-end reversals of previously encumbered funds and moving the encumbrance to the new fiscal year.
- You can automatically link user-defined Project Status Codes and system-defined Project Processing Status Codes. By linking these two types of project status codes, you have a finer level of control over the project lifecycle from proposal or project request to project closure.
- You can limit the choice of costing or pricing labor resources to ensure that the same financial controls are applied to all labor transactions. Project Rate Control is a setup option that restricts the methods of costing or pricing that you can use to estimate, budget, cost or price labor.
- If you use Program Management and Resource Management with Project Costing, you can assign multiple rates to a project role based on different regions.
- Project Costing integrates closely with Maintenance Management. PeopleSoft uses work orders in Maintenance Management to track the costs associated with maintaining or creating assets. The Maintenance Management system uses Project Costing functionality to gather work order costs from the Purchasing, Payables, Time and Expense, and Inventory feeder systems. Project Costing stores work order costs in the Project Transaction table and uses the costs to capitalize assets, calculate chargebacks, and provide cost analysis data based on the execution of a work order in Maintenance Management.
- In Project Costing you can now set up the capitalization process to require approval of summary data before you capitalize asset costs.
- In Project Costing a project's work breakdown structure is now represented on a hierarchical grid rather than on a PeopleTools tree structure.
- You can now specify an owning organization at the activity level, not just at the project level.
- You can use the Express Retirement Application Engine process (PC EXPRET AM) to fully retire assets that are associated with work order-managed projects. In addition, the manual retirement process is improved.
- Project Costing integrates with PeopleSoft Enterprise Contracts for Government Contracting.
- In PeopleSoft Enterprise Project Costing, web services are available to integrate projects,

<span id="page-48-0"></span>activities and transactions from third-party applications directly into PeopleSoft Enterprise Project Costing. These web services, based on industry standards, allow seamless integration and loading of projects, activities, and transactions from third-party applications.

• If you use PeopleSoft Enterprise Maintenance Management, you can collect tools usage that PeopleSoft Enterprise Project Costing uses to price the transactions for costing or billing*.*

#### **Proposal Management**

- PeopleSoft Proposal Management combined with PeopleSoft CRM Sales enables organizations to track service opportunities from the earliest stages of lead development through scope and cost estimation to final contract negotiation and execution of services.
- CRM Sales Integration allows you to list both products and engagement services on a single lead or opportunity, enabling you to be more responsive and coordinated in your dealings with customers.
- PeopleSoft Proposal Management creates detailed Project Plans, including cost estimates, resource requirements, labor hours, timelines, activities, expected revenue, and margin amounts. PeopleSoft Proposal Management enables you to copy information from existing proposals to new proposals. Within the same proposal you can copy versions to create new versions.
- From PeopleSoft Proposal Management, you can automatically create project teams in PeopleSoft Project Costing.
- From PeopleSoft Resource Management, you can run reports and use the system's built-in analytic capabilities.
- After a customer accepts a proposal estimates and the status of the proposal is changed to Committed, you can generate the proposal into its various revenue and project-tracking tables in PeopleSoft Contracts and Project Costing.
- Proposal Management improves its estimating capabilities by expanding on the types of resources that can be estimated.

#### **Real Estate Management**

- PeopleSoft Enterprise Real Estate Management is a fully integrated solution for the management of properties, from acquisition to retirement, enabling companies to control costs and track property utilization and performance.
- PeopleSoft Enterprise Real Estate Management handles entire financial processing associated with a leased asset. This includes recurring and non-recurring items like base/miscellaneous rent, operating expense, percentage rent, and security deposit processing.
- Real Estate Management integrates with Enterprise Financial and Supply Chain Management to ensure leases are managed according to the terms of the agreements, cost information is associated with the properties for performance tracking, and divisions can manage properties according to their strategic needs while complying with companywide

financial processes and controls.

- Real Estate Management also leverages PeopleSoft Enterprise Human Capital Management for employee and organizational information used in space management.
- Real Estate Management uses PeopleSoft Enterprise Asset Management centralized Asset Repository Manager as the source of all operational and financial property asset information to improve efficiency and accuracy.
- Real Estate Management integrates with Asset Management. Asset Management can track maintenance on the same asset that is leased out in Real Estate Management. Property maintenance is tracked in the same way as any other asset.
- Real Estate Management provides a transaction generator and transaction queue manager that automatically generates rent and other related expenses from a lease directly into PeopleSoft Enterprise Payables with the appropriate tax and accounting information. Not only does this integration provide time savings and accuracy by eliminating duplicate entry and providing a system-wide audit trail, it leverages the strong features already available in Payables, along with new enhancements such as payables and receivables matching.
- Real Estate Management integrates directly with General Ledger to facilitate lease obligation entries for FASB-13 or IAS-17 compliance. Additionally, Real Estate Management utilizes the dynamic ChartField Configuration and other features in General Ledger to enforce a systemwide financial structure.
- Real Estate Management integrates with PeopleSoft Enterprise Billing through the PeopleSoft Enterprise Transaction Billing Processor to enable companies to adjust their focus and manage real estate strategically.
- Real Estate Management integrates with the Asset Lifecycle Management (ALM) Portal Pack to provide reporting and analytical capabilities for property management.
- PeopleSoft Enterprise Real Estate Management adds a new 360-day proration method, using only 30-day months, and enhances the 365-day proration method to support weekly, quarterly, and annual billing frequencies for lease management.
- Recognizing that payments to landlords may come from multiple sources or that payments may need to be made to someone other than the landlord, PeopleSoft Real Estate Management now supports the option to select an alternate payee or payor for each financial term on the lease.
- The system now enforces effective-dated status functionality for all business processes where such processes use setup data that include the effective status field.
- Lease administrators who are reviewing a financial transaction in the general ledger can easily go from straight-line accounting entries to the source transaction within PeopleSoft Enterprise Real Estate Management.
- Role-specific indicators have been added to the Lease Costs, Lease Revenue and Lease Statistics pagelets to quickly identify when action is required.
- Lease administrators can now search for properties based on the Asset Management business unit, property name, property type, property location and lease start and end dates. The properties are now listed in a user friendly hierarchical grid.
- <span id="page-50-0"></span>• The auditing feature within Real Estate Management was enhanced. For payables leases, you can reconcile annual operating expenses or common area maintenance (CAM) against your estimated payments. For receivables leases, you can reconcile the difference in the original estimated operating expense and the actual operating expenses for each tenant or payor for a time period.
- The manual payment feature has been extended to allow creation of multiple transactions from a single invoice or statement, which gives lease administrators greater controls.
- A new report enables lease administrators to compare current period rental amounts with those paid during the prior period. This report also indicates the possible causes for the variance. This comparison validates the rental amounts currently being paid and gives the lease administrator an opportunity to correct lease financial terms if large rent variations are discovered.
- The Leased Property Report enables you to view leases that are associated to a property.

#### **Receivables**

- Enhancements to inheritance options were made.
- There is a new centralized model for handling inter/intraunit processing that eliminates some cross-product inconsistencies, as well as provides a mechanism for automated balancing on ChartFields other than the business unit.
- PeopleSoft Receivables worksheet enhancements include:
	- **The ability to work in different base currencies.**
	- A new worksheet reason code for maintenance worksheets.
	- **The ability to work with multiple revenue lines.**
	- A new model for interunit and intraunit processing.
	- A new control distribution code for maintenance and transfer worksheets.
- These reports have been added or modified to PeopleSoft Receivables:
	- Bank Remit Exception for direct debits and drafts.
	- Pending Item by Entry Date.
	- **Accounting Entries.**
- To support education and government users, these reports have been added or modified to PeopleSoft Receivables:
	- **1099-C, Cancellation of Debt Form.**
	- **Report on Receivables Due from the Public.**
	- **Receivables Activity.**
- A new dunning method has been introduced. In addition to the existing dunning method that remains unchanged, it is now possible to generate dunning letters by level.
- To support education and government users, bank account pooling has been included in PeopleSoft Receivables.
- There are expanded options for overdue charges. You can create, track and pay three separate charges—finance (used to be interest), administrative, and penalty. Administrative and penalty are new.
- The use of entry event codes allows PeopleSoft applications to automatically create standard accounting entries based on accounting lines generated by document posting routines. This enables you to comply with the U.S. General Services Administration (GSA) requirement that its financial systems use standard entry event codes when adding standard accounting entries.
- The Federal Online Payment and Collection Interface (OPAC) feature in PeopleSoft Receivables allows you to submit online billing, collection, and payments for intragovernmental transactions via OPAC. You can use the OPAC interface to create billing and collection files that can be exported to OPAC and then to the U.S. Treasury.
- The Item Maintenance page has a link to a page that displays more details about an invoice. This new page is consistent with the invoice drill down page available in PeopleSoft Deduction Management.
- In order to provide tighter control of accounting information, it is possible to add an additional edit to validate the accounting date against the current date.
- The process that extracts deductions and credit memos from PeopleSoft Receivables to PeopleSoft Deduction Management has been enhanced to capture data entered by the user when the deduction is first created.
- Updated workflow processing allows you to run up to nine events using one processing request. Previously you could only request one process at a time.
- You can process negative direct journals.
- Improve control and accountability across your organization through the use of the new action lists. Action owners are automatically identified and alerted through email when their input is needed. The new Condition Monitor Application Engine process (AR\_CNDMON) applies business rules that you define for conditions that require follow-up.
- PeopleSoft Receivables now interacts with Merkur DeliveryWare Software from the Merkur Group, to deliver correspondence by fax or email. You must purchase and install the Merkur DeliveryWare Software to send correspondence by fax or email.
- The enhanced Account Overview component (ITEM\_OPEN\_QUERY) presents all the information that you need to quickly gauge the status of your customer's account.
- Improve customer research productivity and eliminate the need for custom queries and reports by using the new Customer Activity Inquiry. You can now view a chronological history of all transactions for a customer over a specified period of time.
- Improve the efficiency of entering and tracking conversations with an improved user interface for conversations. The Conversations page displays more information up-front, including conversation review information, keywords, follow-up information, and reference amount information. The subject and subtopic fields are no longer required.
- PeopleSoft now provides direct online access to the most extensive database of business financial information publicly available with the Real-Time D & B Interface (real-time Dun and Bradstreet interface). Use your D & B account to purchase and load D & B data packets and reports directly into the PeopleSoft customer tables.
- Accurately categorize and manage exceptions by using the new deduction and dispute reason codes.
- PeopleSoft Receivables provides a new type of action owner, AR specialist, used to manage and track deduction and disputed items. You create AR specialists on the new Receivable Specialist page.
- PeopleSoft Receivables provides the Item Action page, where you create new actions for deduction and disputed items and assign them to action owners.
- Brokers and salespeople use the new self-service action pages to work their actions, and they can also add new actions on this page. Customers, brokers, and salespeople can review item information on the new self-service pages. Salespeople and brokers can also review conversation entries related to the items and add conversation entries.
- The enhanced Item List enables you to view items for multiple customers in one integrated list.
- Gain a clearer picture of your true outstanding receivables by using enhanced item inclusion and exclusion options. Include or exclude exception transactions, such as deductions, disputed items, or collection items throughout PeopleSoft Receivables. View undisputed customer balances and lists of items without the clutter of deductions and exception items to complicate your tasks.
- Eliminate the need for custom queries and reports and build item lists containing exactly the information that you need by using the Item List Advanced Search.
- PeopleSoft Receivables provides one component, Item Maintenance (ITEM\_MAINTAIN), where you can view and update all information for an item.
- Maintain tight control of your receivables data and improve visibility to changes made using the new Audit History.
- The new Automatic Maintenance process replaces the #AUTOMAINT option of the Payment Predictor process. You set up your own matching criteria in automatic maintenance methods, and the process attempts to match credits and debits based on field values. You can also set up procedures for handling amount discrepancies that fall within and beyond tolerance ranges.
- The payment worksheet was enhanced. The new item selection design enables cash appliers to enter transactions against multiple items quickly and easily.
- The maintenance and draft worksheets have been redesigned to have the same look and feel as the payment worksheet.
- The maintenance worksheet can automatically create match groups based on your matching criteria on the new Worksheet Matches page, which eliminates the need to search through the maintenance worksheet for transactions that should be matched together.
- The new on-demand posting option enables users to immediately post time-sensitive transactions in real time. Customer balances can reflect up-to-the-minute activity. This feature initiates the Receivables Update process for an individual group in real time, while allowing other users to use the system as normal.
- Transactions are now split into multiple partitions to be processed in parallel, which significantly increases the volume of transactions that can be processed through the Receivable Update and Payment Predictor processes.
- PeopleSoft Receivables also provides these new enhancements:
	- **Mass change capability.**
	- **Improved pending item conversion.**
	- Group query for unposting.
	- **Payment Predictor abend recovery.**
	- Improved error handling for the Receivable Update process.
	- **Support for deposits in transit.**
	- **Archiving enhancements.**
	- Money transfer payment method.
	- Open item processing.
	- New Pending Item Entry pages.
	- **Enhanced navigation.**
	- Enterprise integration points (EIPs) with PeopleSoft Customer Relationship Management (PeopleSoft CRM).
- The Federal Customer Statement feature in PeopleSoft Receivables gathers information from PeopleSoft General Ledger, Receivables, and Contracts to produce the Federal Customer Statements report, which is used internally by the federal government to track agreements between agencies. This enables agencies to perform work on behalf of others and be reimbursed for the work.
- U.S. federal agencies use memo status codes to track changes to the status of a delinquent item. PeopleSoft Receivables delivers the memo status codes that are required to track the status changes, and you can create user-defined memo status codes on the Memo Status Codes page.
- The new Write Off by ChartFields Application Engine process (AR\_WOBYCF) in PeopleSoft Receivables searches for items that contain distribution lines with ChartField values that match the selection criteria that you enter on the new Write Offs By ChartField page.
- The new Aging by ChartField report in PeopleSoft Receivables ages items by customer, item, and ChartField.
- The Receivables Due From the Public Report was enhanced.
- The new Payment Predictor #OVERDUE algorithm group in PeopleSoft Receivables

automatically applies payments for overdue charge line items.

- PeopleSoft Receivables provides two new fields in the Payment Detail 8 record layout for lockbox deposits. This enables you to generate supplemental accounting entries for lockbox deposits, if you enable the Entry Event option.
- PeopleSoft Receivables enables you to set up the system to generate supplemental accounting entries for overdue charges by assigning an entry event code to each entry reason that is on the Automatic Entry Type-Selection page, if you enable the Entry Event option.
- PeopleSoft Enterprise Receivables now includes functionality to enable you to eliminate costly rework resulting from accounting errors and simplify the process of entering transactions online.
- Receivables now tracks Project ChartFields on Distribution Lines. Analysis and reporting of project-related activity is more straightforward now with project information tracked at a consistent level across all PeopleSoft applications.
- Receivables provides parallel processing for aging and statements, which reduces process run times.
- Receivables also provides these new enhancements:
	- **Direct debit remittances.**
	- **Accounting entry enhancements.**
	- **Cash receipt processing.**
	- **Vendor rebate and claimback processing.**
	- Commitment Control processing.
	- **Archiving.**
- The Spreadsheet Payment workbook enables you to enter payments and remittance information offline using Microsoft Excel and then import the payments into your PeopleSoft Receivables system.
- PeopleSoft Receivables has added a new journal generator template to process cash control entries. This enhancement provides you with greater flexibility in generating cash related journal entries to the general ledger.
- The improved payment unpost feature in PeopleSoft Receivables enables seamless processing for those cases when payment application transactions must be unposted, and when the events occur across accounting periods, avoiding the need for workarounds that may compromise the data integrity of a customer's activity.
- A new credit card worksheet that uses a streamlined approach for credit card processing enables users to process full and partial payments for item balances and perform maintenance on customer items before initiating the credit card payment.
- A new batch process, the Credit Card Processor (ARCRCARD), is used for processing credit card payments against open items. The Credit Card Processor automatically approves and settles items that are marked with a payment method of credit card as they become due. In

<span id="page-55-0"></span>addition, the process can pick up transactions for authorization and settlement from credit card worksheets that users have submitted for batch processing.

- The collection process includes the following enhancements:
	- Added currency codes to customer conversation notes that document a customer's promise to pay, which enables more accurate cash forecasting.
	- **Enhanced customer conversations to use multiselect and insert capabilities to link related** items in customer notes.
	- **Narrowed the scope of Follow Up Letter processing by using the new business unit** parameters. This enables users to control your company's processing and direct the printing of reports to specific printers more effectively.
- Receivables includes the following compliance and control enhancements:
	- Complete processing support for an additional VAT declaration point of accounting date.
	- New business unit prompts allow existing business unit security to be leveraged, eliminating unwanted audit comments.
	- Added business unit controls enhance existing conversation functionality and improve printing processes as well as enable stronger security using business unit.
	- Added base currency views for all activity, which enables PeopleSoft Enterprise Receivables to provide increased visibility of Receivables Activity and enables easier reconciliation and analysis.
	- PeopleSoft Enterprise Receivables extends our Federal requirement compliance by supporting Partial 224 incremental requirements for the Financial Systems Integration Office (FSIO) as part of the Joint Financial Management Improvement Program (JFMIP).

#### **Resource Management**

- PeopleSoft provides the option to use Resource Management without integrating with PeopleSoft HRMS.
- My Resource Requests, the staffing coordinator's dashboard, has been greatly enhanced in and renamed the Staffing Workbench.
- PeopleSoft Resource Management provides a contact information file to store assignment contact information for each customer. You can also track multiple contacts per location.
- The Resource Matching process evaluates the fit of a given resource to a resource request by evaluating a number of different factors. In PeopleSoft Resource Management, all individual factors are grouped into three factor families: Qualifications, Preferences, and Availability.
- PeopleSoft Resource Management allows you to review resource to resource request matches with a new Job Scorecard page.
- The Assignments page has undergone a makeover in PeopleSoft and includes reinforced scheduling capabilities resulting in well-defined resource schedules.
- You can integrate PeopleSoft Resource Management with your Domino Lotus Notes desktop calendar application.
- The new Resource Optimization process generates a solution that shows you how best to schedule your limited pool of resources to meet project and organizational goals. Rather than looking at each need for resources individually, the Resource Optimization process considers the total scheduling problem and provides a master solution for scheduling resources.
- The new Staffing Workbench in PeopleSoft provides detailed insight into resource supply and demand, enabling you to match the right resource with the right project.
- PeopleSoft Resource Management offers the ability to define Resource Groups enabling you to group resources so that you can be as restrictive or as general as you want when matching resources with projects.
- PeopleSoft Resource Management enables you to schedule contingent workers to projects just as you schedule employees. By seamlessly integrating with PeopleSoft Services Procurement, contingent workers can be located, screened, procured, and scheduled.
- The Express Search feature enables you to specify resource requirements and search for resources to fulfill those requirements in a single session—without a service order.
- PeopleSoft Resource Management seamlessly integrates with the new project resource list functionality in PeopleSoft Program Management to enable you to identify and build a project team that fits your project plan.
- PeopleSoft Resource Management dynamically updates resource schedules as project schedules change through Change Control.
- The new Resource Utilization Forecasting provides periodic forecasting of future effort by time period for each project and activity that you are working on, enabling you to track utilization.
- Using PeopleSoft Resource Management in conjunction with the Services Forecasting feature in PeopleSoft Program Management, you can gain visibility into which resources will be under- or over-utilized in future periods and plan accordingly.
- You can now specify by business unit whether assignment schedule changes require the resource manager's approval.
- You can now specify by business unit whether the resource, resource manager, and project manager receive an email notification if a resource's assignment schedule changes.
- There is a new role—the practice manager—for users who perform the tasks of a resource manager and staffing coordinator.
- The average staffing time interactive report provides an overall picture of service order response time for executives and managers.
- Resource Management makes finding a resource simple and scalable by combining Verity search technology with existing Resource Management functionality in the Express Search. You can define resource groups with resource pools, you can search within specified resource groups or within resource pools, and you can use Verity to calculate in real time a given resource's availability and qualification scores in the Staffing Workbench.
- <span id="page-57-0"></span>• The concept of Resource Pools is introduced along with their corresponding Pool Managers. Resource Pools enable organizations to easily create and maintain groups of resources for resource management and analysis.
- Resource Management introduces the concept of Generic Resource Allocations to give managers the ability to reserve resource pool capacity without designating a specific resource.
- In order to match resource supply with demand, a common taxonomy or classification between resource profiles and service orders needs to be made. In Resource Management, two new resource categories, Project Role and Region, have been added to the resource profile and to the service order to facilitate the matching of supply and demand.
- Resource Management integrated with Program Management includes the Supply Category Analytic, which gives resource pool managers operational visibility into the weekly or monthly capacity of their resource pool.
- Resource Management introduces strategic resource capacity planning capabilities that allow you to view and manage your supply and demand forecasts as well as your consolidated scenarios. You can also use the links provided to create, find or copy a forecast. Report generation for each of these forecasts utilizes a very user friendly ACE (Analytic Calculation Engine) Tool.
- Resource Management introduces one more level of approval Project Manager Approval for assignment status and schedule changes along with Supervisor approval. User can also decide the order of approval among the two approvers.
- Resource Management provides increased flexibility to control whether holidays should be bypassed when you schedule resource assignments or whether assignments should be booked on holidays.
- Agent processes monitor data changes and determine the best time to trigger the Create Search Index process to update the Verity collection, therefore generating more current and accurate search results.
- Resource Management provides the ability to add, update or delete qualifications for each generic resource request created in Pool Manager Workbench.
- Resource Management introduces a default Task Category at installation, which is used by the system when creating assignments from Express Search, Pool Manager Workbench, Generic Resource Request and Project Resource List pages.

#### **Risk Management**

The Risk Management application allows the option to perform accounting based on either the International Financial Reporting Standards IAS 39 or Financial Accounting Standards Board's FAS 133/138 reporting requirements.

# **Staffing Front Office**

• Verity is a third-party search engine that enhances the search processing in PeopleSoft

Staffing Front Office. Users gain the following advantages when performing searches:

- **Enhanced ability to narrow search results.**
- Ability to more easily quantify result relevance.
- **Enhanced ability to scan resumes for keywords.**
- The PeopleMatch function has been enhanced to allow you to save selected individuals and remove the rest by clicking Clear Result Set.
- When working within PeopleMatch, you can now get a quick sense of the candidate's qualifications by clicking the candidate's name, which takes you to the Candidate Overview page. If additional details are needed, you can link to the complete employee record and to the specific pages with more detail.
- The installation process for Staffing Front Office has been greatly simplified because this application now resides in the Financials database and is included as part of the core FMS installation. Hardware and software requirements are also reduced with the elimination of the need for a specific Staffing Front Office database, application server and process scheduler.
- The core Financials user interface and data model used to maintain Customer and Contact information have been enhanced to address the requirements of the staffing industry. Users have a single method of maintaining this information and the data is now stored in the same set of tables.
- The core Financials Employee data model now comprehensively addresses the requirements of the staffing industry. Staffing Front Office provides its own user interface to capture employee information, however the data is now stored in the same tables used by other Financials applications such as PeopleSoft Enterprise Resource Management and PeopleSoft Enterprise Expenses.
- Staffing Front Office now uses the same components and tables as Pay/Bill Management to capture and store Order and Assignment information.
- The searching functionality has been improved in Staffing Front Office.
- PeopleSoft Enterprise Staffing Front Office allows administrators to define default values for the Configurable Fields tabs in non-ad-hoc searches.
- A new factor family is created and a new drop down box added to both the PeopleSearch and the PeopleMatch pages. The new family is named Resume and will only contain the resume factor. By separating the resume into its own factor family, the user is given the control in the PeopleMatch and PeopleSearch criteria on the weight of the resume in the score.
- New functionality is added to allow users to specify which qualifications they want to search for in resumes, in addition to searching the structured text.
- PeopleSoft Enterprise Staffing Front Office enables you to see a breakdown of exactly how a resource matches up to specified criteria.
- To enhance the user experience, PeopleSoft Enterprise Staffing Front Office delivers simplified navigation to the candidate overview page to ensure a simple and consistent user experience across the application.
- <span id="page-59-0"></span>• PeopleSoft Enterprise Staffing Front Office enhancements will enable your recruiter and sales persons to quickly generate emails using templates, saving them the time required to manually type or cut and paste standard emails and to attach resumes and documents.
- Users and administrators are able to define different templates that may include embedded variables that will later be replaced with values based on the context from which the email is being invoked.
- PeopleSoft Enterprise Staffing Front Office application was enhanced to maintain records for all outbound emails from the system to facilitate the interaction of the staffing branch agents with their customers and employees.
- To support metrics reporting and agent incentive compensation determination purposes, PeopleSoft Enterprise Staffing Front Office delivers enhanced assignment replacement tracking and the ability to track changes to the order line and resource request quantity and assignment dates.
- A new field called Customer Priority is added to the Customer Owners record. This field is used to indicate the priority that a customer has for a particular owner type.
- For consistency, the values for the Contact Priority on the Contact Owners record are now defined in the translate table and the delivered values are High, Medium, and Low.
- Staffing Front Office has implemented chunking in the Search Results grids for the following pages: PeopleSearch (one grid), PeopleMatch (one grid), Opportunity Search (three grids). To improve display performance for the retrieved results on these pages, the application leverages chunking functionality that will render the results in manageable segments.

# **Need More Detailed Information?**

For more detailed information about the features and functionality introduced, consult the Release Notes posted on Customer Connection and PeopleBooks documentation.